## Grand Master Ilustración y Diseño Multimedia

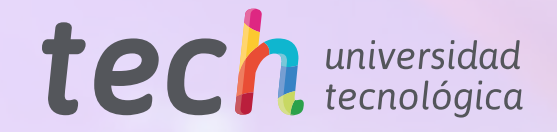

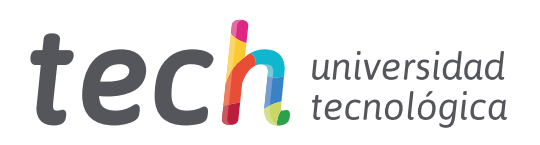

Grand Master Ilustración y Diseño Multimedia

- » Modalidad: online
- » Duración: 2 años
- » Titulación: TECH Universidad Tecnológica
- » Horario: a tu ritmo
- » Exámenes: online

Acceso web: [www.techtitute.com/diseno/grand-master/grand-master-ilustracion-diseño-multimedia](http://www.techtitute.com/diseno/grand-master/grand-master-ilustracion-diseño-multimedia)

## Índice

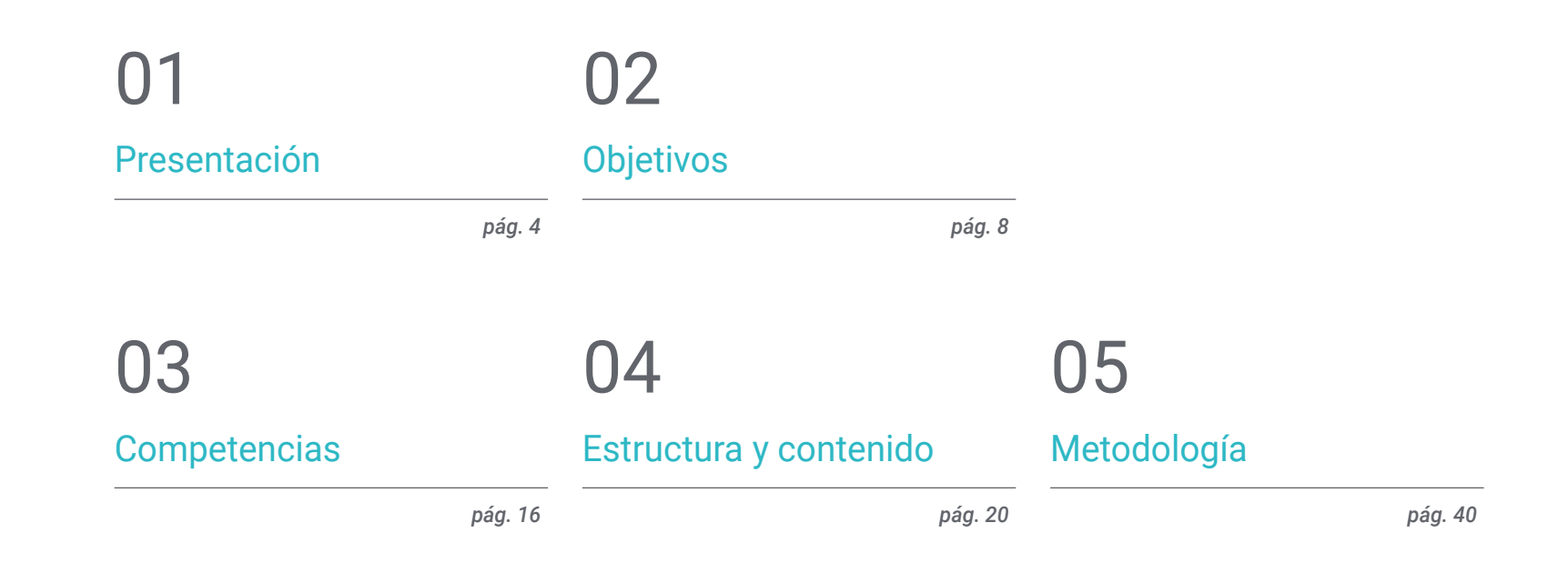

## [Titulación](#page-47-0) 06

## <span id="page-3-0"></span>Presentación 01

En el entorno digital actual, el diseño multimedia y la ilustración son componentes clave en una amplia gama de sectores, desde la publicidad hasta la animación y el cine. Sin embargo, mantenerse actualizado en este campo en rápida evolución puede ser un desafío para los diseñadores, especialmente cuando se trata de dominar nuevas técnicas y software. Por ello, TECH ha creado este programa, que abarca una amplia gama de temas, incluidos el diseño gráfico, la animación 2D y 3D, el modelado 3D y el diseño para televisión. Todo ello en un formato 100% online, sin clases presenciales ni horarios prefijados, por lo que el alumno tiene flexibilidad total para adaptar el contenido a sus propias responsabilidades.

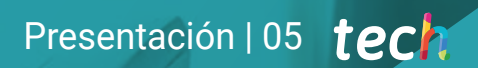

*Desarrolla tu talento en ilustración y diseño multimedia, y marca la diferencia en un mundo cada vez más visual y competitivo"* 

## tech 06 | Presentación

En el campo del diseño, la ilustración y creación multimedia están en constante evolución, lo que hace que sea esencial para los profesionales mantenerse actualizados con las últimas tendencias y técnicas. De hecho, aquellos que no se mantienen al día corren el riesgo de quedarse atrás en el mercado laboral, lo que podría afectar negativamente a sus oportunidades profesionales y su capacidad para crear trabajos innovadores y de alta calidad.

La solución a este problema, lógicamente, pasa por mantenerse en la vanguardia creativa. Por ello, TECH ha creado este Grand Master en Ilustración y Diseño Multimedia, un programa completo y flexible que abarca una amplia gama de temas. En él, el diseñador profundizará en el diseño gráfico, la animación 2D y 3D, el modelado 3D y el diseño para televisión, entre otras cuestiones de máxima vigencia. Así, desarrollarán habilidades sólidas en áreas clave del diseño y la ilustración, pudiendo dirigirse al sector editorial, televisivo, cinematográfico o publicitario.

Al completar el Grand Master en Ilustración y Diseño Multimedia, los estudiantes estarán preparados para enfrentar los desafíos del diseño multimedia en el mundo real, dominar las últimas tendencias y técnicas y producir trabajos creativos de alta calidad. Gracias al contenido 100% online y las ventajas que ello supone, los alumnos de TECH tienen la oportunidad de mejorar significativamente sus habilidades y mantenerse a la vanguardia de la industria.

De hecho, el formato completamente online del programa brinda a los estudiantes la flexibilidad que necesitan para equilibrar sus estudios con sus compromisos laborales y personales. Además, este enfoque permite descargar todo el contenido desde el Campus Virtual, pudiendo repasarlo desde la comodidad de la tablet, smartphone u ordenador de preferencia.

Este Grand Master en Ilustración y Diseño Multimedia contiene el programa educativo más completo y actualizado del mercado. Sus características más destacadas son:

- El desarrollo de casos prácticos presentados por expertos en ilustración profesional y diseño multimedia
- Los contenidos gráficos, esquemáticos y eminentemente prácticos con los que están concebidos recogen una información científica y práctica sobre aquellas disciplinas indispensables para el ejercicio profesional
- Los ejercicios prácticos donde realizar el proceso de autoevaluación para mejorar el aprendizaje
- Su especial hincapié en metodologías innovadoras en la creación de piezas e ilustraciones multimedia
- Las lecciones teóricas, preguntas al experto, foros de discusión de temas controvertidos y trabajos de reflexión individual
- La disponibilidad de acceso a los contenidos desde cualquier dispositivo fijo o portátil con conexión a internet

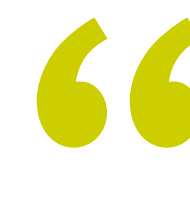

*Aprende de expertos en la industria y domina las técnicas más innovadoras para convertirte en un diseñador multimedia de vanguardia"*

## Presentación | 07 tech

*Estudia a tu ritmo y disfruta de la flexibilidad de un Grand Master 100% online, adaptándose perfectamente a tu vida laboral y personal"* 

Incluye en su cuadro docente a profesionales pertenecientes al ámbito del diseño, que vierten en este programa la experiencia de su trabajo, además de reconocidos especialistas de sociedades de referencia y universidades de prestigio.

Su contenido multimedia, elaborado con la última tecnología educativa, permitirá al profesional un aprendizaje situado y contextual, es decir, un entorno simulado que proporcionará un estudio inmersivo programado para entrenarse ante situaciones reales.

El diseño de este programa se centra en el Aprendizaje Basado en Problemas, mediante el cual el alumno deberá tratar de resolver las distintas situaciones de práctica profesional que se le planteen a lo largo del curso académico. Para ello, el profesional contará con la ayuda de un novedoso sistema de vídeo interactivo realizado por reconocidos expertos.

*Expande tus habilidades y conocimientos en diseño gráfico, animación 3D y diseño para televisión, preparándote para un futuro brillante en el sector.*

*Estudia a tu ritmo y disfruta de la flexibilidad de un Grand Master 100% online, adaptándose perfectamente a tu vida laboral y personal.* 

## <span id="page-7-0"></span>Objetivos 02

El objetivo principal del Grand Master en Ilustración y Diseño Multimedia de TECH es proporcionar a los alumnos las herramientas y conocimientos necesarios para convertirse en profesionales altamente capacitados en el mundo del diseño. El programa busca ampliar y perfeccionar las habilidades técnicas y creativas de los estudiantes, preparándolos para enfrentar los desafíos de un sector en constante evolución y satisfacer las demandas del mercado laboral.

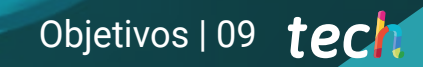

*Explora técnicas de narrativa visual y dominio del color para crear proyectos impactantes y cautivadores en el mundo del diseño"* 

## tech 10 | Objetivos

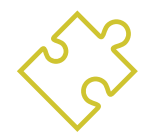

## Objetivos generales

- Desarrollar un proyecto de Diseño Multimedia completo
- Determinar los materiales adecuados para su desarrollo
- Definir las técnicas idóneas en casa situación comunicativa gráfica
- Realizar todo el proceso de creación de piezas, adaptándolas a diferentes formatos
- Examinar las corrientes artísticas actuales en cuanto a Ilustración Profesional
- Realizar un repaso exhaustivo a las principales herramientas de trabajo, tanto de software como de hardware, imprescindibles en la labor del ilustrador
- Estudiar la metodología de trabajo del ilustrador en los sectores profesionales modernos

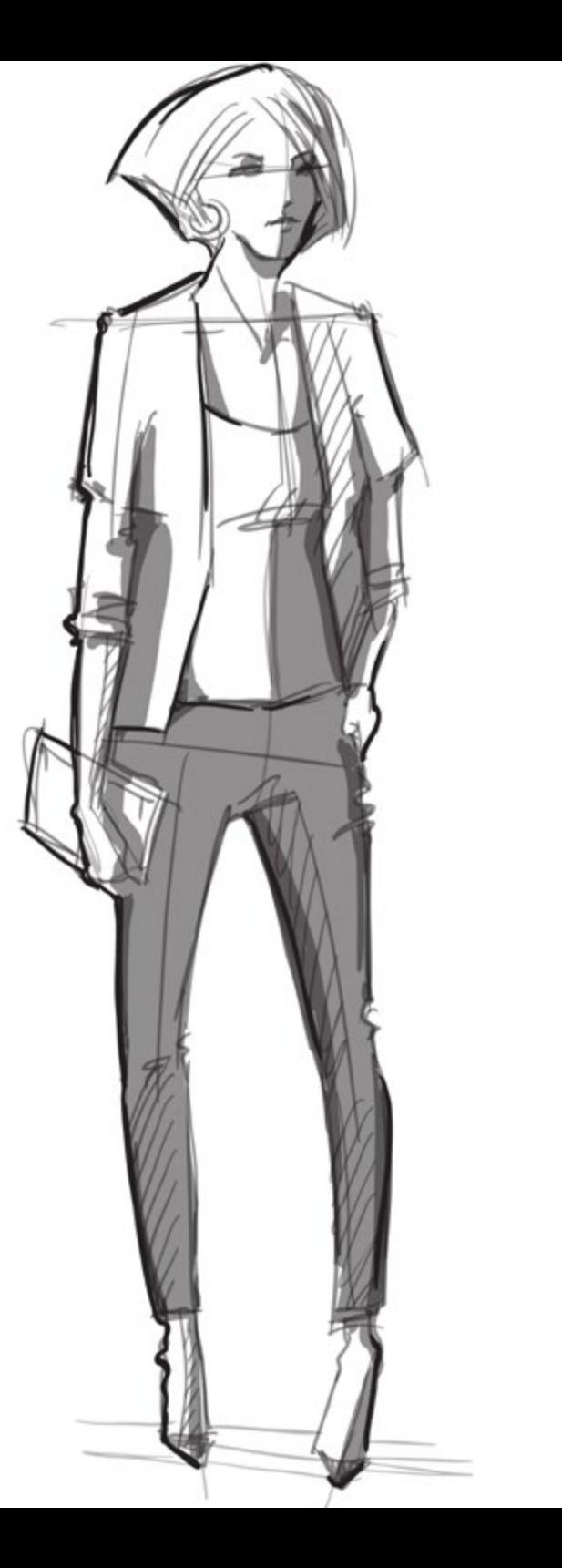

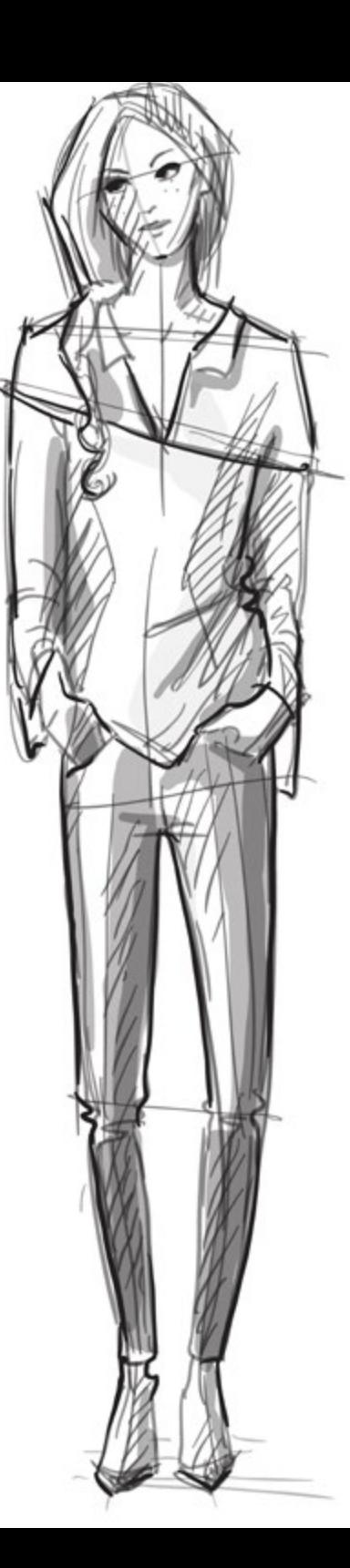

## Objetivos | 11 tech

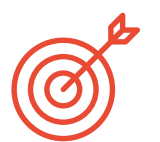

## Objetivos específicos

### Módulo 1. Cultura audiovisual

- Adquirir la capacidad para integrar los conocimientos y producir nuevo conocimiento
- Reunir e interpretar datos relevantes para emitir juicios que incluyan una reflexión sobre temas relevantes de índole social, científica o ética
- Poder transmitir información, ideas, problemas y soluciones a un público tanto especializado como no especializado
- Emplear el pensamiento convergente y divergente en los procesos de observación, investigación, especulación, visualización y actuación
- Reconocer la diversidad cultural en el contexto de las sociedades contemporáneas
- Desarrollar la sensibilidad estética y cultivar la facultad de apreciación estética

#### Módulo 2. Introducción al color

- Comprender la importancia del color en el entorno visual
- Adquirir la capacidad para observar, organizar, discriminar y gestionar el color
- Aplicar los fundamentos psicológicos y semióticos del color en el diseño
- Capturar, manipular y preparar el color para su uso en soportes físicos y virtuales
- Adquirir la capacidad de formular juicios independientes por medio de argumentos
- Saber documentarse, analizando e interpretando las fuentes documentales y literarias con criterio propio

#### Módulo 3. Lenguaje audiovisual

- Capacidad para utilizar las tecnologías de la información y la comunicación (TIC) en diferentes contextos y desde una perspectiva crítica, creativa e innovadora
- Entender qué es el lenguaje audiovisual y su importancia
- Conocer los parámetros básicos de una cámara
- Conocer los elementos de una narración audiovisual, su uso e importancia
- Ser capaz de crear narraciones audiovisuales, aplicando de forma correcta criterios de usabilidad e interactividad
- Capacidad para utilizar las tecnologías de la información y la comunicación (TIC) en diferentes contextos y desde una perspectiva crítica, creativa e innovadora
- Comprender la relación entre la tecnología y otros campos del saber humano

#### Módulo 4. Gráficos en movimiento

- Crear animaciones con personalidad y estilo propio
- Realizar una primera animación un personaje
- Aprender nociones de tiempo y espacio para aplicar en cortos gráficos y proyectos visuales
- Explorar y comprender los principios básicos de la animación
- Desarrollar un estilo visual y gráfico con identidad propia
- Entender qué es el *Cartooning* y analizar su desarrollo a lo largo de la historia gráfica

#### Módulo 5. Diseño para televisión

- Redactar, desarrollar, producir y coordinar proyectos de diseño digital en el ámbito del arte, la ciencia y la tecnología
- Conocer el alcance de la televisión a lo largo de la historia y en la actualidad, teniendo muy presentes las nuevas plataformas que rompen con el modelo televisivo tradicional
- Comprender la importancia de la identidad gráfica de un canal televisivo
- Ser crítico y analítico con los *mass media*, valorar sus ventajas e inconvenientes
- Iniciarse en el mundo de la composición gráfica para televisión por medio de After Effects
- Integrar el diseño en After Effects en proyectos gráficos de diversa índole

## tech 12 | Objetivos

#### Módulo 6. Animación 2D

- Entender que la animación es un medio que proporciona libertad temática
- Conocer los medios disponibles para el desarrollo de la animación 2D
- Interrelacionar entornos de trabajo 2D y 3D para proyectos específicos
- Optimizar la utilización de los recursos para alcanzar nuevos objetivos previstos
- Conocer y aplicar los principios de proporción en la representación artística animada
- Reconocer el lenguaje visual y compositivo en el desarrollo de una animación

#### Módulo 7. Proyectos de animación

- Conocer qué es el *stop motion* y su importancia en el mundo del arte y del cine
- Aprender a realizar una producción audiovisual utilizando la técnica de *stop motion*
- Entender la importancia de una buena narrativa como primer paso para crear proyectos innovadores que llamen la atención y funcionen
- Construir historias definiendo los personajes, escenarios y eventos a través de la planeación de un guion de la animación y de lo que se va a desarrollar
- Utilizar técnicas y estrategias que incentiven la creatividad de los participantes para la creación de sus historias
- Comprender la metodología del aprendizaje basado en proyectos: generación de ideas, planificación, objetivos, estrategias, recursos, pruebas y corrección de errores

#### Módulo 8. Modelado 3D

- Conocer las características básicas de los sistemas de representación 3D
- Modelar, iluminar y texturizar objetos y entornos 3D
- Aplicar en el modelado de objetos tridimensionales, los fundamentos en los cuales se basan los diferentes tipos de proyección
- Conocer y saber aplicar conceptos relativos a la representación plana y a la tridimensional en objetos y escenas
- Saber aplicar las diferentes técnicas que existen para el modelado de objetos y utilizarlas según su conveniencia en función de la geometría
- Conocer programas de modelado 3D y de forma específica Blender

#### Módulo 9. Ilustración y animación

- Aplicar los recursos de animación por medio de la ilustración digital
- Conocer las herramientas más sofisticadas para trabajar profesionalmente con mayor eficacia en la especialidad de la animación
- Estudiar las referencias visuales de éxito que han marcado paradigmas en los diversos estudios de animación
- Ilustrar bajo una serie de principios una campaña publicitaria que posteriormente será animada
- Diferenciar las consideraciones técnicas a la hora de trabajar en la animación 2D o en la animación 3D

## Módulo 10. Fotografía digital

- Capturar, manipular y preparar la imagen para su uso en diferentes soportes
- Conocer los fundamentos de la tecnología fotográfica y audiovisual
- Conocer el lenguaje y los recursos expresivos de la fotografía y el audiovisual
- Conocer obras fotográficas y audiovisuales relevantes
- Interrelacionar los lenguajes formal y simbólico con la funcionalidad específica
- Manejar los equipos básicos de iluminación y medición en fotografía
- Comprender el comportamiento y características de la luz, valorando sus cualidades expresivas

## Objetivos | 13 tech

#### Módulo 11. Tipografía

- Conocer los principios sintácticos del lenguaje gráfico y aplicar sus reglas para describir con claridad y precisión objetos e ideas
- Conocer el origen de las letras y su importancia histórica
- Reconocer, estudiar y aplicar de forma coherente la tipografía a procesos gráficos
- Conocer y aplicar los fundamentos estéticos de la tipografía
- Saber analizar la disposición de los textos en el objeto de diseño
- Ser capaz de realizar trabajos profesionales partiendo de la composición tipográfica

#### Módulo 12. Ilustración y *Lettering*

- Aprovechar la especialidad del *Lettering* como vía creativa para el trabajo y mejora de las diferentes técnicas de ilustración
- Identificar la tipografía como imagen, comunicando conceptos a través de la elaboración de letras y modificando su anatomía
- Conocer la relación entre la caligrafía, el *Lettering* y la tipografía
- Indagar en la promoción de la tipografía a través de la publicidad como plataforma para vincular al individuo con las emociones que despierta un producto en particular
- Proyectar la tipografía a través de diversos medios: entorno digital, redes sociales, animación, etc.

#### Módulo 13. Herramientas en la suite de Adobe

- Valorar las grandes ventajas y utilidades proporcionadas por dos pilares básicos de Adobe: Photoshop e Illustrator
- Conocer los comandos básicos de cada programa y aprovechar las propiedades básicas del funcionamiento bajo los mapas de bits y los vectores
- Desarrollar un personaje diferenciando correctamente las pautas de todo el proceso, culminando con los remates finales que le otorguen un mayor dinamismo
- Perfeccionar las técnicas ya conocidas en ambos softwares mediante el uso de herramientas complejas
- Proyectar la ilustración vectorial como recurso audiovisual para el campo de la animación

#### Módulo 14. Ilustración con el iPad

- Valorar el iPad como instrumento clave en el desarrollo de ilustraciones en el terreno profesional
- Profundizar en la aplicación Procreate como lienzo para fomentar la creatividad y todas las aplicaciones profesionales
- Conocer las técnicas de dibujo tradicional en Procreate y otros estilos visuales
- Diseñar un personaje al estilo *cartoon* y definición de un Storyboard
- Estudiar otras herramientas de dibujo disponibles para iPad como ilustradores profesionales

#### Módulo 15. Narrativa digital aplicada a la ilustración

- Conocer las narrativas digitales para su aplicación en el terreno de la ilustración
- Identificar la cibercultura como parte fundamental del arte digital
- Gestionar la narrativa de la semiótica como método de expresión en el propio dibujo
- Conocer las tendencias clave en el terreno de la ilustración y establecer una comparativa de diversos artistas
- Perfeccionar la técnica visual de las narrativas gráficas y valorar el *Storytelling* aplicado a la elaboración de un personaje

## tech 14 | Objetivos

### Módulo 16. La ilustración editorial

- Fomentar la creatividad gráfica orientada a trabajar en la especialidad del diseño editorial
- Conocer las técnicas de gran referencia en el entorno editorial
- Estudiar la aplicación del humor o la parodia gráfica y su utilización en la prensa
- Examinar la utilización de revistas, folletos u otros soportes como medios para ilustrar composiciones
- Poner en valor la novela gráfica y la ilustración infantil como una de las disciplinas más trabajadas y valoradas por los ilustradores profesionales

### Módulo 17. Ilustración profesional enfocada al cómic

- Interpretar el cómic como medio de expresión de muchos ilustradores e ilustradoras
- Conocer las diversas estéticas en el desarrollo visual de un cómic
- Estudiar los motivos visuales y narrativos en el cómic del género de super héroes y en el género de fantasía o aventuras
- Analizar el cómic en Asia, con un estudio formal del manga como producto editorial de ocio en Japón
- Comprender los motivos visuales propios del manga y el anime y su construcción

## Módulo 18. Concept Art

- Introducir al *Concept Art* como modelo artístico en el panorama creativo del diseñador e Ilustrador Profesional
- Aplicar las técnicas escultóricas profesionales en el terreno digital
- Conocer el texturizado y el coloreado 3D en los diferentes elementos a modelar
- Evaluar las herramientas digitales disponibles para modelar un personaje o caricatura e incorporar los requisitos visuales estudiados con anterioridad
- Simular un proyecto 3D real, introduciendo conceptos de lenguaje cinematográfico y requisitos de dirección artística

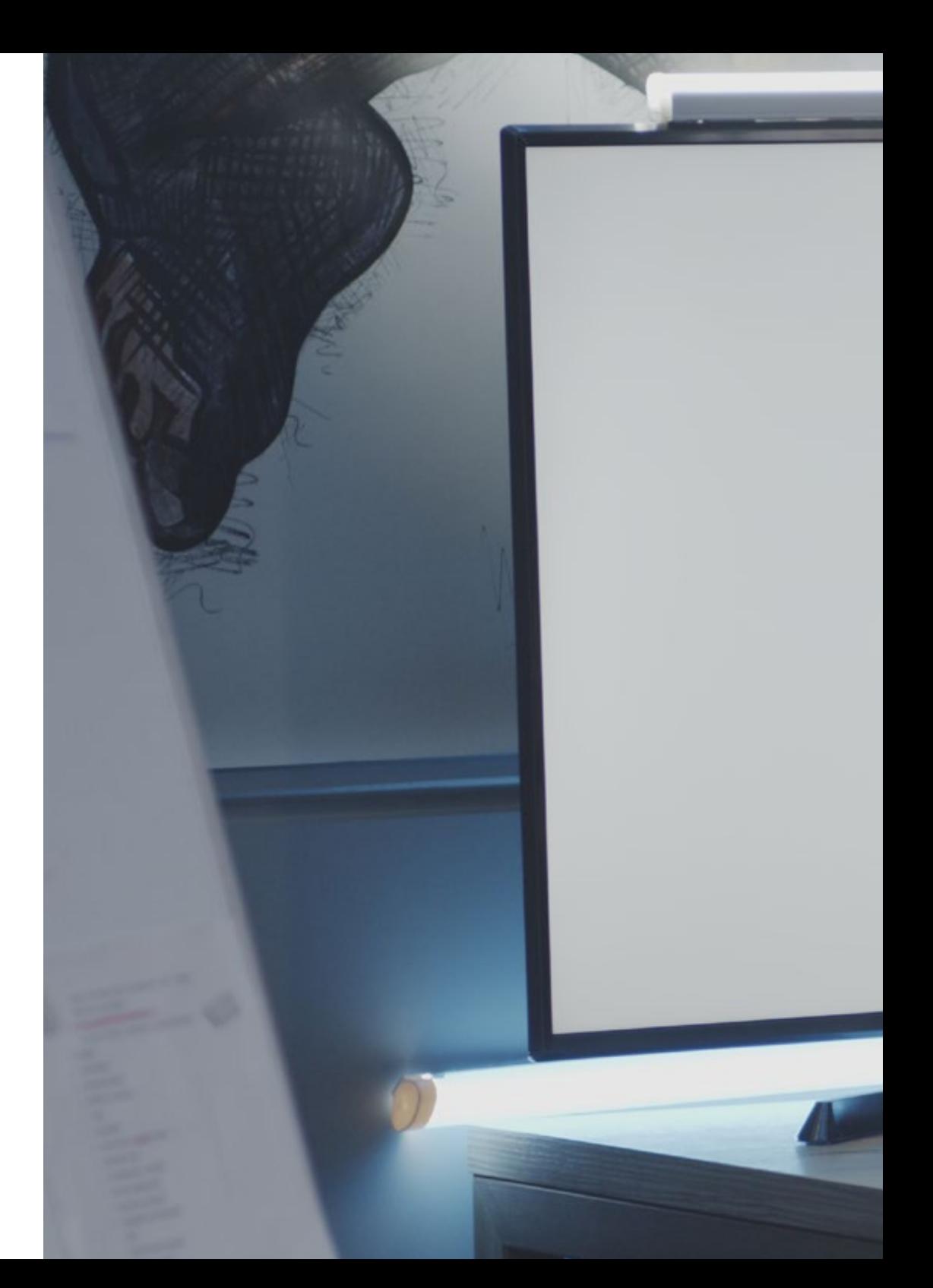

## Objetivos | 15 tech

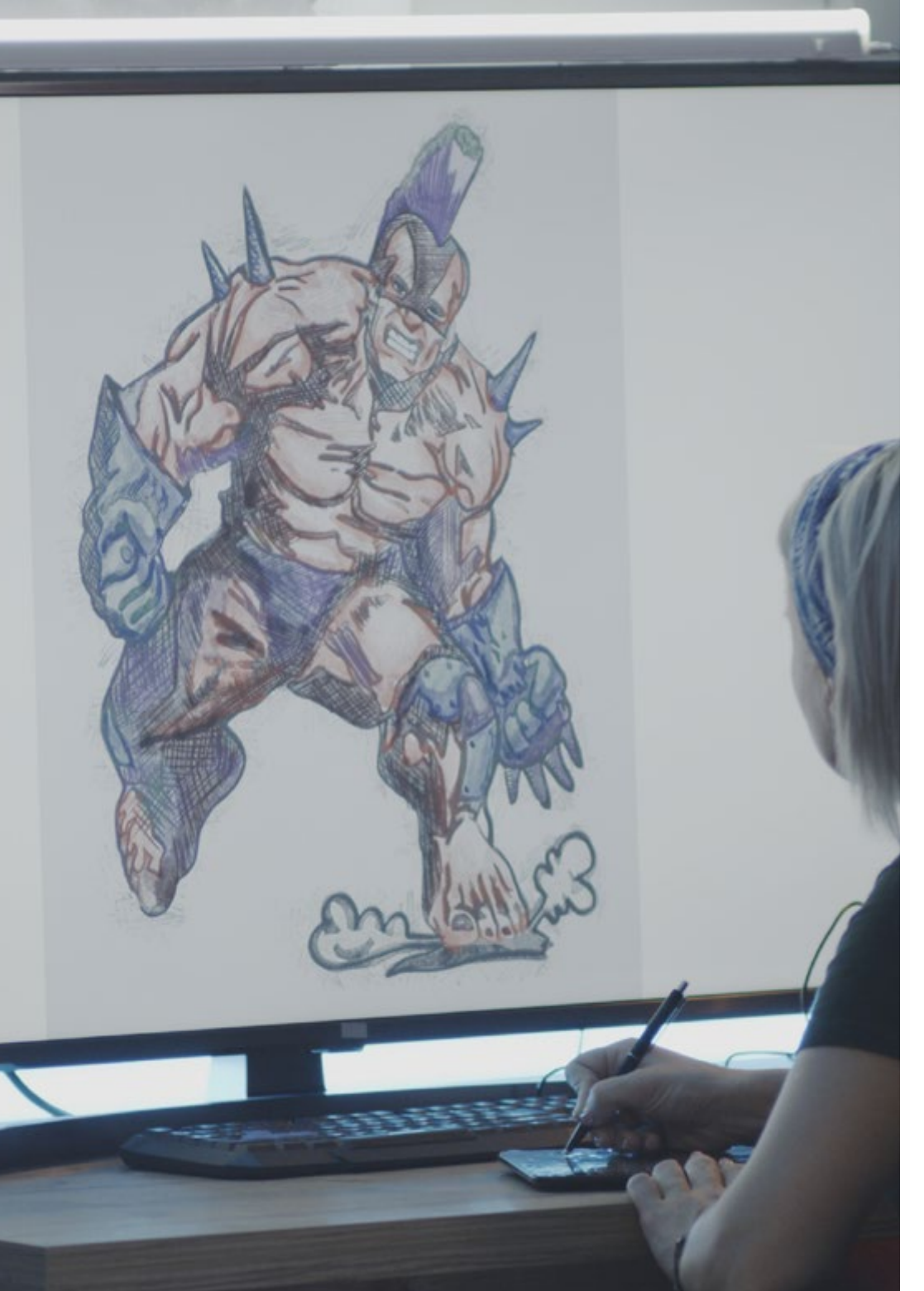

## Módulo 19. Ilustración en el diseño de moda

- Aplicar la ilustración profesional al diseño de moda como una de las modalidades del diseño actual más consolidadas
- Conocer el papel del ilustrador en la producción y distribución de las diversas colecciones de moda
- Realizar el desarrollo visual de una pieza a través de sus fases correspondientes
- Aplicar una serie de principios de producción industrial relacionados directamente con la propia moda
- Conocer las consideraciones técnicas de especial relevancia como el patronaje o la estampación, relacionando su procedimiento con la propia ilustración

## Módulo 20. Técnicas y procedimientos en la ilustración

- Examinar la aplicación de la estética clásica del siglo XX para nuevos proyectos de ilustración, fusionando lo digital con lo analógico
- Analizar la cartelería como motor de propulsión para grandes ilustradores/as y reflejo de su trayectoria artística
- Hacer uso del género cinematográfico como proyecto de ilustración para grandes y pequeñas producciones
- Estudiar la aplicación de la ilustración en proyectos audiovisuales como el *video Mapping*
- Profundizar en el procedimiento para trasladar la ilustración digital a otros proyectos como la señalética y el diseño UX

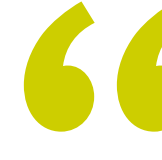

*Profundiza en herramientas y software especializados, como Adobe Creative Suite y Blender, para potenciar tu creatividad y mejorar tus proyectos multimedia"* 

## <span id="page-15-0"></span>Competencias 03

Al completar el Grand Master en Ilustración y Diseño Multimedia de TECH, los estudiantes adquirirán una serie de competencias tanto transversales como específicas. Entre ellas destacan especialmente el trabajo en equipo, la resolución de problemas y la comunicación efectiva. Asimismo, las competencias específicas abarcan el dominio de técnicas de ilustración, diseño multimedia y gestión de proyectos, lo cual alzará su propuesta de valor hacia ámbitos más elevados y competitivos.

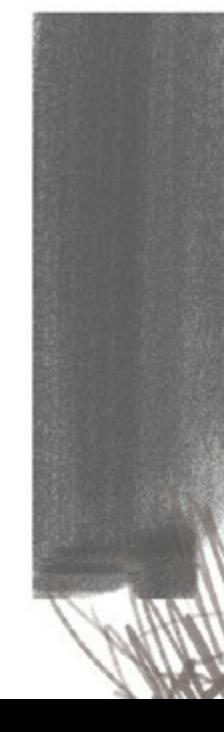

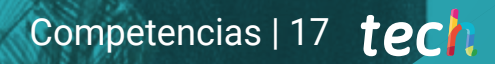

*Domina los fundamentos del diseño gráfico, la animación 3D y la dirección de arte, y conviértete en un profesional versátil y competitivo"*

## tech 18 | Competencias

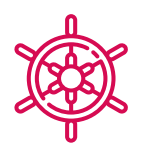

## Competencias generales

- Crear proyectos multimedia en cualquier contexto comunicativo
- Analizar la conveniencia de los diferentes planteamientos
- Impactar en el público objetivo de manera eficiente
- Controlar los procesos de producción internos y externos de las piezas producidas
- Desenvolverse con las principales herramientas de Ilustración Profesional, adaptando su metodología de trabajo al encargo requerido
- Desarrollar proyectos de todo tipo, desde estilo *cartoon* a moda o cine
- Dominar la Ilustración Profesional desde una perspectiva moderna y digital
- Aplicar las técnicas de ilustración más avanzadas para agilizar los proyectos y procesos

*Desarrolla habilidades de comunicación y colaboración para trabajar en equipo y presentar tus proyectos de manera efectiva a clientes y compañeros"* 

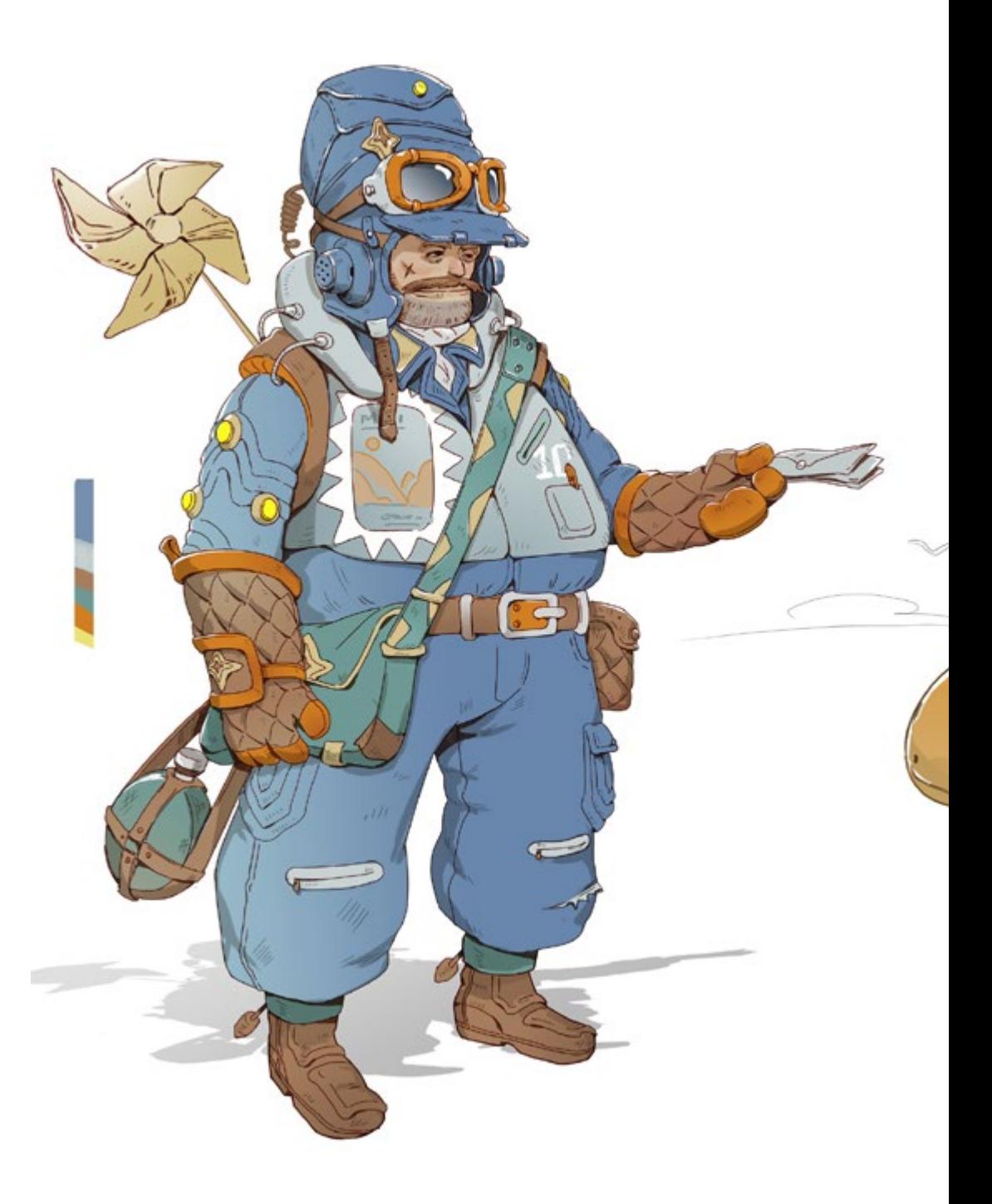

## Competencias | 19 tech

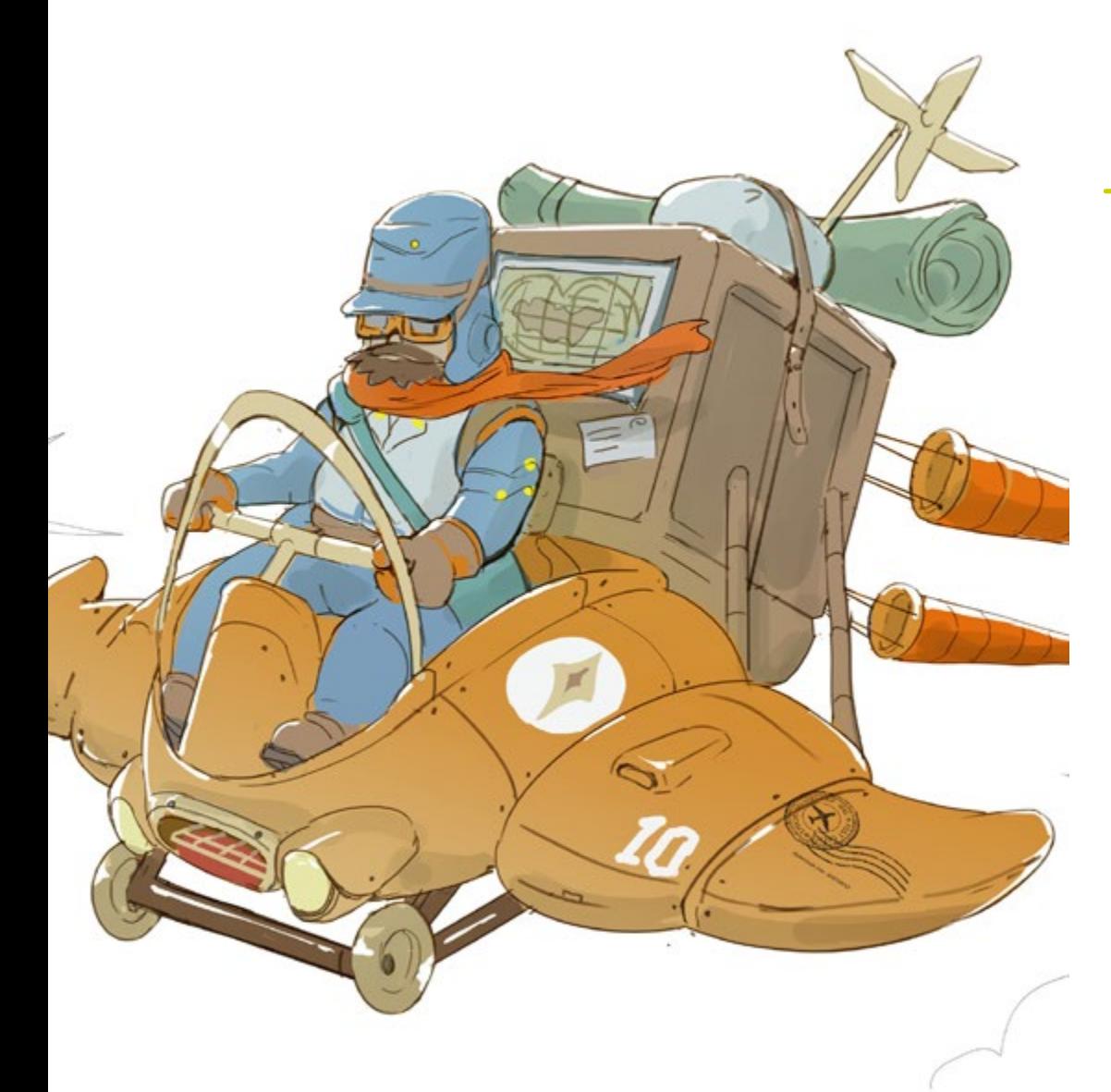

## Competencias específicas

- Describir las características e influencias de la cultura audiovisual
- Manejar los colores en su aplicación gráfica
- Utilizar el lenguaje o lenguajes audiovisuales
- Realizar animaciones de gráficos
- Realizar animaciones 2D
- Desarrollar un proyecto de animación
- Hacer un modelado 3D
- Saber trabajar con fotografía digital en todos sus aspectos
- Usar de forma eficiente tipografías distintas
- Realizar una gestión correcta del color tanto en Adobe Photoshop como en Adobe Illustrator
- Realizar un retrato ilustrado con Procreate, gestionando sus herramientas, pinceles y trazado de colores
- Ilustrar mediante la supresión del texto y narración apoyada exclusivamente en imágenes
- Realizar un acompañamiento de imágenes elaboradas mediante técnicas digitales de alto grado de sofisticación con el propio texto
- Crear proyectos pensando en el movimiento y en las narrativas visuales
- Desarrollar un cómic siguiendo paso a paso las fases que conforman el proyecto
- Diseñar escenarios 3D, aplicando la estética trabajada con anterioridad
- Trazar familias tipográficas conociendo las pautas necesarias de su desarrollo visual
- Estudiar y analizar las tendencias en diseño de moda más destacadas
- Crear un proyecto de álbum ilustrado, detallando correctamente las fases a llevar a cabo y los objetivos de su entrega

## <span id="page-19-0"></span>Estructura y contenido 04

El Grand Master en Ilustración y Diseño Multimedia se caracteriza por una estructura y contenido centrados en el enfoque práctico y aplicado al mundo real. A lo largo del programa, los alumnos podrán analizar casos reales, acceder a lecturas complementarias y visualizar videos en detalle de cada tema tratado, lo que les proporcionará una experiencia de aprendizaje completa y enriquecedora, permitiéndoles adquirir habilidades prácticas y aplicables en su vida profesional.

*Sumérgete en el enfoque práctico del programa, aprendiendo a través del análisis de casos reales y situaciones del mundo laboral en el ámbito del diseño y la ilustración"* 

## tech 22 | Estructura y contenido

#### Módulo 1. Cultura audiovisual

- 1.1. La posmodernidad en el ámbito audiovisual
	- 1.1.1. ¿Qué es la posmodernidad?
	- 1.1.2. La cultura de masas en la era posmoderna
	- 1.1.3. La irrupción de los discursos argumentativos
	- 1.1.4. La cultura del simulacro
- 1.2. Semiótica: los símbolos en la cultura audiovisual
	- 1.2.1. *i* Oué es la semiótica?
	- 1.2.2. ¿Semiótica o semiología?
	- 1.2.3. Los códigos semióticos
	- 1.2.4. Los motivos visuales
- 1.3. Aprender a mirar
	- 1.3.1. Imagen y contexto
	- 1.3.2. La mirada etnográfica
	- 1.3.3. La fotografía como cruce de miradas
	- 1.3.4. Antropología visual
- 1.4. La composición de la imagen
	- 1.4.1. Puntualizaciones
	- 1.4.2. El equilibrio dinámico
	- 1.4.3. Peso y dirección visual
	- 1.4.4. Reglas básicas
- 1.5. La estética en lo audiovisual
	- 1.5.1. ¿Qué es la estética?
	- 1.5.2. Las categorías estéticas
	- 1.5.3. Lo grotesco y lo abyecto
	- 1.5.4. Lo kitsch y lo camp
- 1.6. Nuevas y renovadas formas de lo audiovisual
	- 1.6.1. El videoarte viral
	- 1.6.2. El Big Data como práctica artística
	- 1.6.3. El *video mapping*
	- 1.6.4. Los VJ
- 1.7. La intertextualidad como estrategia creativa
	- 1.7.1. ¿Qué es la intertextualidad?
	- 1.7.2. La cita
	- 1.7.3. La alusión
	- 1.7.4. El plagio
	- 1.7.5. El apropiacionismo
	- 1.7.6. La autorreferencialiadad
	- 1.7.7. La parodia
- 1.8. El diálogo entre las artes
	- 1.8.1. La intermedialidad
	- 1.8.2. La hibridación de las artes
	- 1.8.3. El clasicismo y la separación de las artes
	- 1.8.4. El romanticismo y la definitiva unión de las artes
	- 1.8.5. El arte total en las vanguardias
	- 1.8.6. Las narrativas transmedia
- 1.9. El nuevo cine
	- 1.9.1. Las relaciones entre cine, cultura e historia
	- 1.9.2. Una evolución tecnología (im)previsible
	- 1.9.3. ¡El cine ha muerto!
	- 1.9.4. El cine expandido
- 1.10. El auge del documental
	- 1.10.1. El documental
	- 1.10.2. Estrategias de la objetividad
	- 1.10.3. El auge del falso documental
	- 1.10.4. El *found footage*

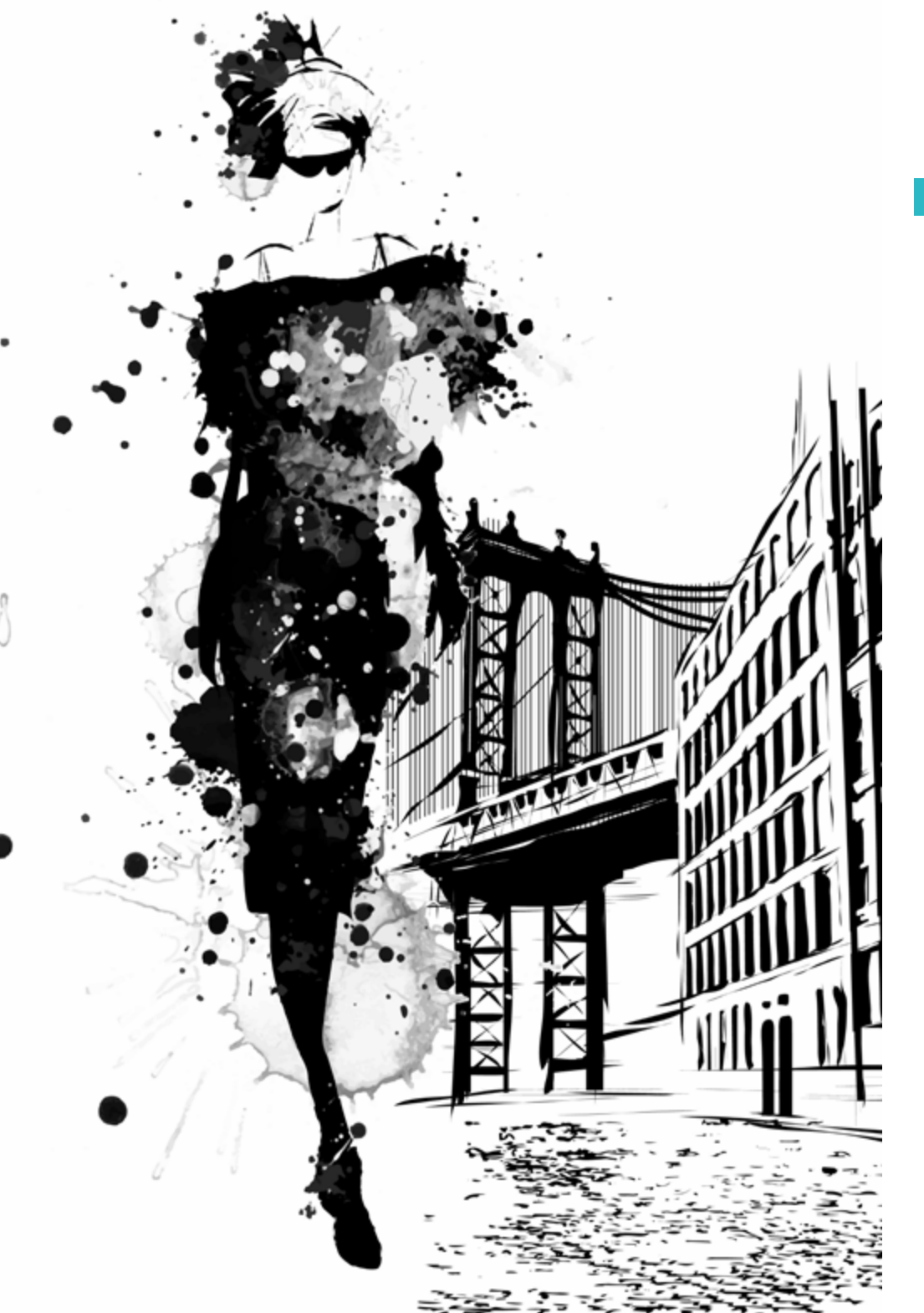

## Estructura y contenido | 23  $\text{t}$ ech

### Módulo 2. Introducción al color

- 2.1. El color, principios y propiedades
	- 2.1.1. Introducción al color
	- 2.1.2. Luz y color: la sinestesia cromática
	- 2.1.3. Atributos del color
	- 2.1.4. Pigmentos y colorantes
- 2.2. Los colores en el círculo cromático
	- 2.2.1. El círculo cromático
	- 2.2.2. Colores fríos y cálidos
	- 2.2.3. Colores primarios y derivados
	- 2.2.4. Las relaciones cromáticas: armonía y contraste
- 2.3. Psicología del color
	- 2.3.1. Construcción del significado de un color
	- 2.3.2. La carga emocional
	- 2.3.3. El valor denotativo y connotativo
	- 2.3.4. Marketing emocional. La carga del color
- 2.4. Teoría del color
	- 2.4.1. Una teoría científica. Isaac Newton
	- 2.4.2. La teoría de los colores de Goethe
	- 2.4.3. Aunando en la teoría de los colores de Goethe
	- 2.4.4. Psicología del color según Eva Heller
- 2.5. Insistiendo en la clasificación del color
	- 2.5.1. El doble cono de Guillermo Ostwald
	- 2.5.2. El sólido de Albert Munsell
	- 2.5.3. El cubo de Alfredo Hickethier
	- 2.5.4. El triángulo CIE (Comisión Internacional de l'Eclairage)
- 2.6. El estudio individual de los colores
	- 2.6.1. Blanco y Negro
	- 2.6.2. Colores neutros. La escala de grises
	- 2.6.3. Monocromo, duocromo, policromo
	- 2.6.4. Aspectos simbólicos y psicológicos de los colores

## tern 24 | Estructura y contenido

- 2.7. Modelos de color
	- 2.7.1. Modelo sustractivo. Modo CMYK
	- 2.7.2. Modelo aditivo. Modo RGB
	- 2.7.3. Modelo HSB
	- 2.7.4. Sistema Pantone. La pantonera
- 2.8. De la Bauhaus a Murakami
	- 2.8.1. La Bauhaus y sus artistas
	- 2.8.2. Teoría de la Gestalt al servicio del color
	- 2.8.3. Josef Albers. La interacción del color
	- 2.8.4. Murakami, las connotaciones de la ausencia de color
- 2.9. El color en el proyecto de diseño
	- 2.9.1. El pop art. El color de las culturas
	- 2.9.2. Creatividad y color
	- 2.9.3. Artistas contemporáneos
	- 2.9.4. Análisis de diversas ópticas y perspectivas
- 2.10. La gestión del color en el entorno digital
	- 2.10.1. Espacios de color
	- 2.10.2. Perfiles de color
	- 2.10.3. Calibración de monitores
	- 2.10.4. Lo que debemos tener en cuenta

### Módulo 3. Lenguaje audiovisual

- 3.1. El lenguaje audiovisual
	- 3.1.1. Definición y estructura
	- 3.1.2. Las funciones del lenguaje audiovisual
	- 3.1.3. Los símbolos en el lenguaje audiovisual
	- 3.1.4. Historia, secuencia, escena, toma y plano
- 3.2. La cámara y el sonido
	- 3.2.1. Conceptos básicos
	- 3.2.2. Los objetivos de la cámara
	- 3.2.3. La importancia del sonido
	- 3.2.4. Materiales complementarios
- 3.3. La composición del encuadre
	- 3.3.1. La percepción del encuadre
	- 3.3.2. La teoría de la Gestalt
	- 3.3.3. Principios de composición
	- 3.3.4. La iluminación
	- 3.3.5. Valoración de las tonalidades
- 3.4. El espacio
	- 3.4.1. El espacio fílmico
	- 3.4.2. El dentro y fuera de campo
	- 3.4.3. Tipología de los espacios
	- 3.4.4. Los no-lugares
- 3.5. El tiempo
	- 3.5.1. El tiempo fílmico
	- 3.5.2. La sensación de continuidad
	- 3.5.3. Las alteraciones temporales: el *flashback* y el *flashforward*
- 3.6. Impresión dinámica
	- 3.6.1. El ritmo
	- 3.6.2. El montaje como marcador del ritmo
	- 3.6.3. Los orígenes del montaje y su relación con la vida moderna
- 3.7. El movimiento
	- 3.7.1. Tipos de movimiento
	- 3.7.2. Los movimientos de cámara
	- 3.7.3. Accesorios
- 3.8. La gramática del cine
	- 3.8.1. El proceso audiovisual. La escala
	- 3.8.2. El plano
	- 3.8.3. Tipología de planos
	- 3.8.4. Tipología de planos según el ángulo
- 3.9. La dramatización del argumento
	- 3.9.1. La estructura del guion
	- 3.9.2. Historia, argumento y estilo
	- 3.9.3. El paradigma de Syd Field
	- 3.9.4. Los tipos de narradores

## Estructura y contenido | 25 **fech**

#### 3.10. La construcción del personaje

- 3.10.1. El personaje en la narrativa actual
- 3.10.2. El héroe según Joseph Campbell
- 3.10.3. El héroe postclásico
- 3.10.4. Los 10 mandamientos de Robert McKee
- 3.10.5. La transformación del personaje
- 3.10.6. La anagnórisis

### Módulo 4. Gráficos en movimiento

- 4.1. Introducción a los gráficos en movimiento
	- 4.1.1. ¿Qué es un gráfico en movimiento o *motion graphic*?
	- 4.1.2. Función
	- 4.1.3. Características
	- 4.1.4. Técnicas de *motion graphic*
- 4.2. El *cartooning*
	- 4.2.1. ¿Qué es?
	- 4.2.2. Principios básicos del *cartooning*
	- 4.2.3. Diseño Volumétrico vs. Gráfico
	- 4.2.4. Referencias
- 4.3. El diseño de personajes a lo largo de la historia
	- 4.3.1. Años 20: *rubber hose*
	- 4.3.2. Años 40: Preston Blair
	- 4.3.3. Años 50 y 60: *cubism cartoon*
	- 4.3.4. Personajes complementarios
- 4.4. Iniciación a la animación de personajes en After Effects
	- 4.4.1. Método de animación
	- 4.4.2. Movimiento de vectores
	- 4.4.3. Principios animados
	- 4.4.4. Timing
- 4.5. Proyecto: animación de un personaje
	- 4.5.1. Generación de ideas
	- 4.5.2. *Storyboard*
	- 4.5.3. Primera fase en el diseño del personaje
	- 4.5.4. Segunda fase en el diseño del personaje
- 4.6. Proyecto: desarrollo de *layouts*
	- 4.6.1. ¿Qué es lo que entendemos por *layout*?
	- 4.6.2. Primeros pasos en el desarrollo de *layouts*
	- 4.6.3. Consolidando los *layouts*
	- 4.6.4. Creando el *animatic*
- 4.7. Proyecto: desarrollo visual del personaje
	- 4.7.1. Desarrollo visual del personaje
	- 4.7.2. Desarrollo visual del fondo
	- 4.7.3. Desarrollo visual de elementos extras
	- 4.7.4. Correcciones y ajustes
- 4.8. Proyecto: desarrollo de escenas
	- 4.8.1. Concreción de bocetos
	- 4.8.2. *Styleframes*
	- 4.8.3. Preparar diseños para animación
	- 4.8.4. Correcciones
- 4.9. Proyecto: animación I
	- 4.9.1. Configurando la escena
	- 4.9.2. Primeros movimientos
	- 4.9.3. La fluidez en los movimientos
	- 4.9.4. Correcciones visuales
- 4.10. Proyecto: animación II
	- 4.10.1. Animando el rostro del personaje
	- 4.10.2. Considerando las expresiones faciales
	- 4.10.3. Animando las acciones
	- 4.10.4. Acción caminar
	- 4.10.5. Presentación de propuestas

## tern 26 | Estructura y contenido

### Módulo 5. Diseño para televisión

- 5.1. El mundo televisivo
	- 5.1.1. ¿Cómo influye la televisión en nuestro estilo de vida?
	- 5.1.2. Algunos datos científicos
	- 5.1.3. El diseño gráfico en televisión
	- 5.1.4. Pautas de diseño para televisión
- 5.2. Efectos de la televisión
	- 5.2.1. Efectos en el aprendizaje
	- 5.2.2. Efectos emocionales
	- 5.2.3. Efectos en la respuesta
	- 5.2.4. Efectos en las conductas
- 5.3. Televisión y consumo
	- 5.3.1. Consumo de publicidad en televisión
	- 5.3.2. Medidas para un consumo crítico
	- 5.3.3. Las asociaciones de telespectadores
	- 5.3.4. Nuevas plataformas en el consumo de la televisión
- 5.4. La identidad televisiva
	- 5.4.1. Hablar de identidad televisiva
	- 5.4.2. Funciones de la identidad en un medio televisivo
	- 5.4.3. TV *branding*
	- 5.4.4. Ejemplos gráficos
- 5.5. Especificaciones de diseño para pantalla
	- 5.5.1. Especificaciones generales
	- 5.5.2. Área de seguridad
	- 5.5.3. Optimización
	- 5.5.4. Consideraciones en los textos
	- 5.5.5. Imagen y gráficos
- 5.6. Adobe After Effects: conociendo la interfaz
	- 5.6.1. ¿Para qué sirve este programa?
	- 5.6.2. La interfaz y el espacio de trabajo
	- 5.6.3. Herramientas principales
	- 5.6.4. Crear composiciones, guardar archivo y renderizar
- 5.7. Adobe After Effects: primeras animaciones
	- 5.7.1. Capas o *layers*
	- 5.7.2. Fotogramas claves: *keyframes*
	- 5.7.3. Ejemplos de animación
	- 5.7.4. Curvas de velocidad
- 5.8. Adobe After Effects: animaciones de textos y fondos
	- 5.8.1. Creación de pantallas para animar
	- 5.8.2. Animación de pantallas: primeros pasos
	- 5.8.3. Animación de pantallas: profundizando en las herramientas
	- 5.8.4. Edición y renderizado
- 5.9. El sonido en la producción audiovisual
	- 5.9.1. El audio sí importa
	- 5.9.2. Principios básicos del sonido
	- 5.9.3. Trabajar con sonido en Adobe After Effects
	- 5.9.4. Exportar sonido en Adobe After Effects
- 5.10. Creación de un proyecto en Adobe After Effects
	- 5.10.1. Referentes visuales
	- 5.10.2. Características del proyecto
	- 5.10.3. Ideas, ¿qué quiero hacer?
	- 5.10.4. Realización de mi producto audiovisual

#### Módulo 6. Animación 2D

- 6.1. Introducción a la animación 2D
	- 6.1.1. ¿Qué es la animación 2D?
	- 6.1.2. Origen y evolución del 2D
	- 6.1.3. La animación tradicional
	- 6.1.4. Proyectos realizados en 2D
- 6.2. Principios de animación I
	- 6.2.1. Contexto
	- 6.2.2. *Squash and stretch*
	- 6.2.3. *Anticipation*
	- 6.2.4. *Staging*

## Estructura y contenido | 27 **fech**

#### 6.3. Principios de animación II

- 6.3.1. *Straight Ahead Action and Pose to Pose*
- 6.3.2. *Follow Through and Overlapping Action*
- 6.3.3. *Slow In and Slow Out*
- 6.3.4. *Arcs*
- 6.3.5. *Secondary Action*
- 6.4. Principios de animación III
	- 6.4.1. *Timing*
	- 6.4.2. *Exaggeration*
	- 6.4.3. *Solid Drawing*
	- 6.4.4. *Appeal*
- 6.5. Animación digital
	- 6.5.1. Animación digital por claves e interpolación
	- 6.5.2. *Cartoon animation* vs. Personajes virtuales
	- 6.5.3. Animación digital con anidamiento y lógica
	- 6.5.4. Aparición de nuevas técnicas de animación
- 6.6. La animación en equipo. Papeles
	- 6.6.1. Director de animación
	- 6.6.2. El supervisor de animación
	- 6.6.3. El animador
	- 6.6.4. El asistente y el intercalador
- 6.7. Cortos animados en 2D. Referencias
	- 6.7.1. Paperman
	- 6.7.2. Morning cowboy
	- 6.7.3. My moon
	- 6.7.4. Practica I: en busca de cortos
- 6.8. Proyecto de animación: construye tu ciudad
	- 6.8.1. Iniciación: herramienta 3D en Illustrator
	- 6.8.2. Elección de tipografía
	- 6.8.3. Desarrollo de la ciudad
	- 6.8.4. Construcción de elementos secundarios
	- 6.8.5. Los coches
- 6.9. Proyecto de animación: animando los elementos
	- 6.9.1. Exportación a Adobe After Effects
	- 6.9.2. Animando elementos principales
	- 6.9.3. Animando elementos secundarios
	- 6.9.4. Animación final
- 6.10. Adaptación a nuevas pantallas. Finalización de proyecto
	- 6.10.1. Pantallas novedosas
	- 6.10.2. Render
	- 6.10.3. Handbrake
	- 6.10.4. Presentación

#### Módulo 7. Proyectos de animación

- 7.1. Introducción al *stop motion*
	- 7.1.1. Definición de concepto
	- 7.1.2. Diferencias entre *stop motion* y dibujo animado
	- 7.1.3. Usos del *stop motion* y principios
	- 7.1.4. Tipos de *stop motion*
- 7.2. Contexto histórico
	- 7.2.1. Los inicios del *stop motion*
	- 7.2.2. *Stop motion* como técnica de efectos visuales
	- 7.2.3. La evolución *stop motion*
	- 7.2.4. Referencias bibliográficas
- 7.3. Pensando en la animación
	- 7.3.1. Conceptos básicos de animación
	- 7.3.2. Materiales y herramientas
	- 7.3.3. Software de animación stop motion
	- 7.3.4. *Stop motion studio* para móvil
- 7.4. Aspectos técnicos en el *stop motion*
	- 7.4.1. La cámara
	- 7.4.2. La iluminación
	- 7.4.3. La edición
	- 7.4.4. Programas de edición

## tech 28 | Estructura y contenido

#### 7.5. Creación de historias

- 7.5.1. ¿Cómo crear una historia?
- 7.5.2. Elementos dentro de la narración
- 7.5.3. La figura del narrador
- 7.5.4. Consejos para la creación de pequeñas historias
- 7.6. La creación de personajes
	- 7.6.1. El proceso creativo
	- 7.6.2. Tipos de personajes
	- 7.6.3. Ficha de personajes
	- 7.6.4. Práctica I: crea una ficha de un personaje
- 7.7. La creación de marionetas en *stop motion*
	- 7.7.1. Contar historias con marionetas
	- 7.7.2. Otorgar características
	- 7.7.3. Materiales
	- 7.7.4. Referencias visuales
- 7.8. La creación de escenarios
	- 7.8.1. La escenografía
	- 7.8.2. La importancia de un buen escenario
	- 7.8.3. Delimitación de presupuesto
	- 7.8.4. Referencias visuales
- 7.9. Animación en *stop motion*
	- 7.9.1. La animación de objetos
	- 7.9.2. La animación de recortables
	- 7.9.3. Las siluetas
	- 7.9.4. Teatro de las sombras
- 7.10. Proyecto en *stop motion*
	- 7.10.1. Presentación y explicación del proyecto
	- 7.10.2. Búsqueda de ideas y referentes
	- 7.10.3. Preparando nuestro proyecto
	- 7.10.4. Análisis de resultados

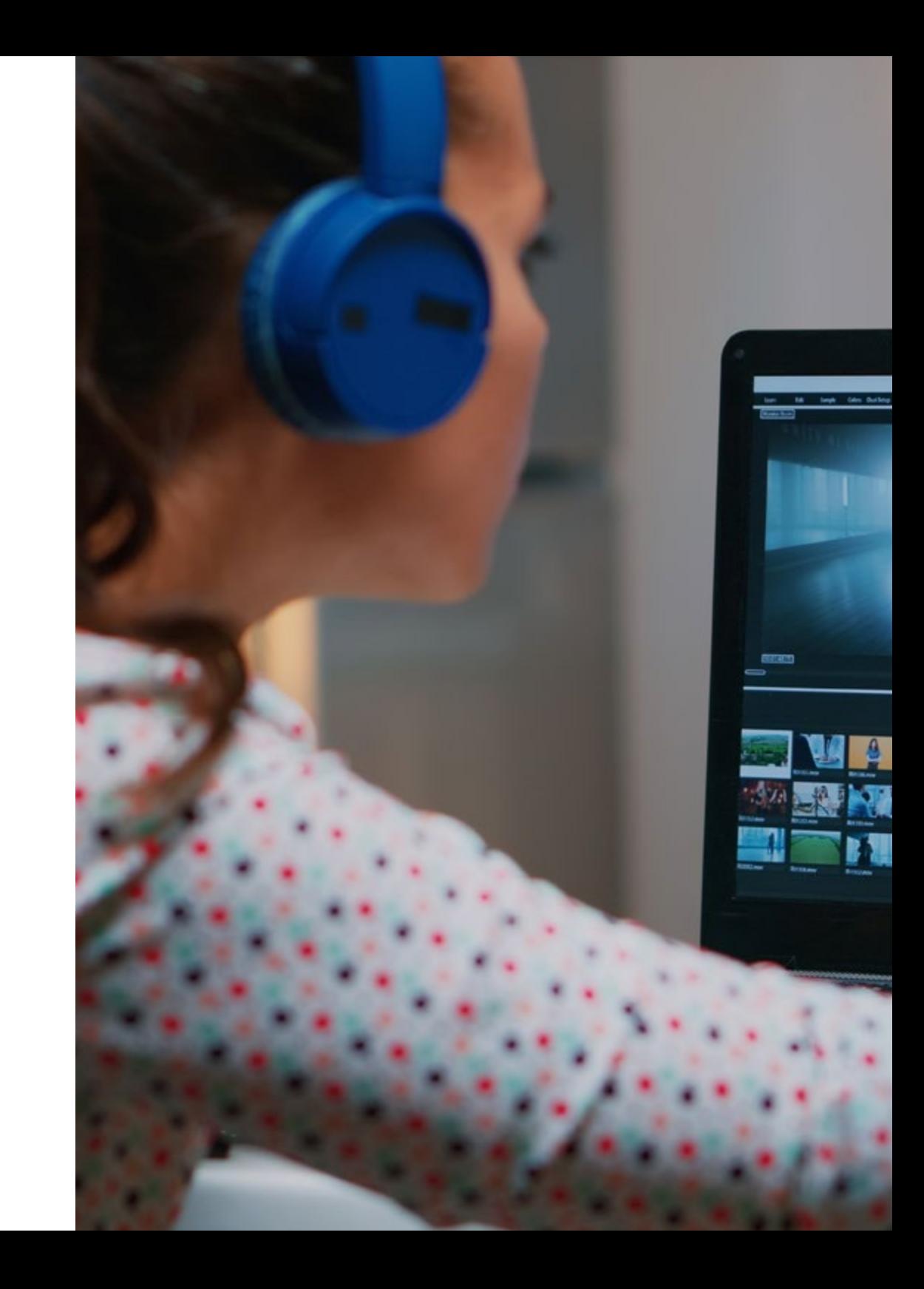

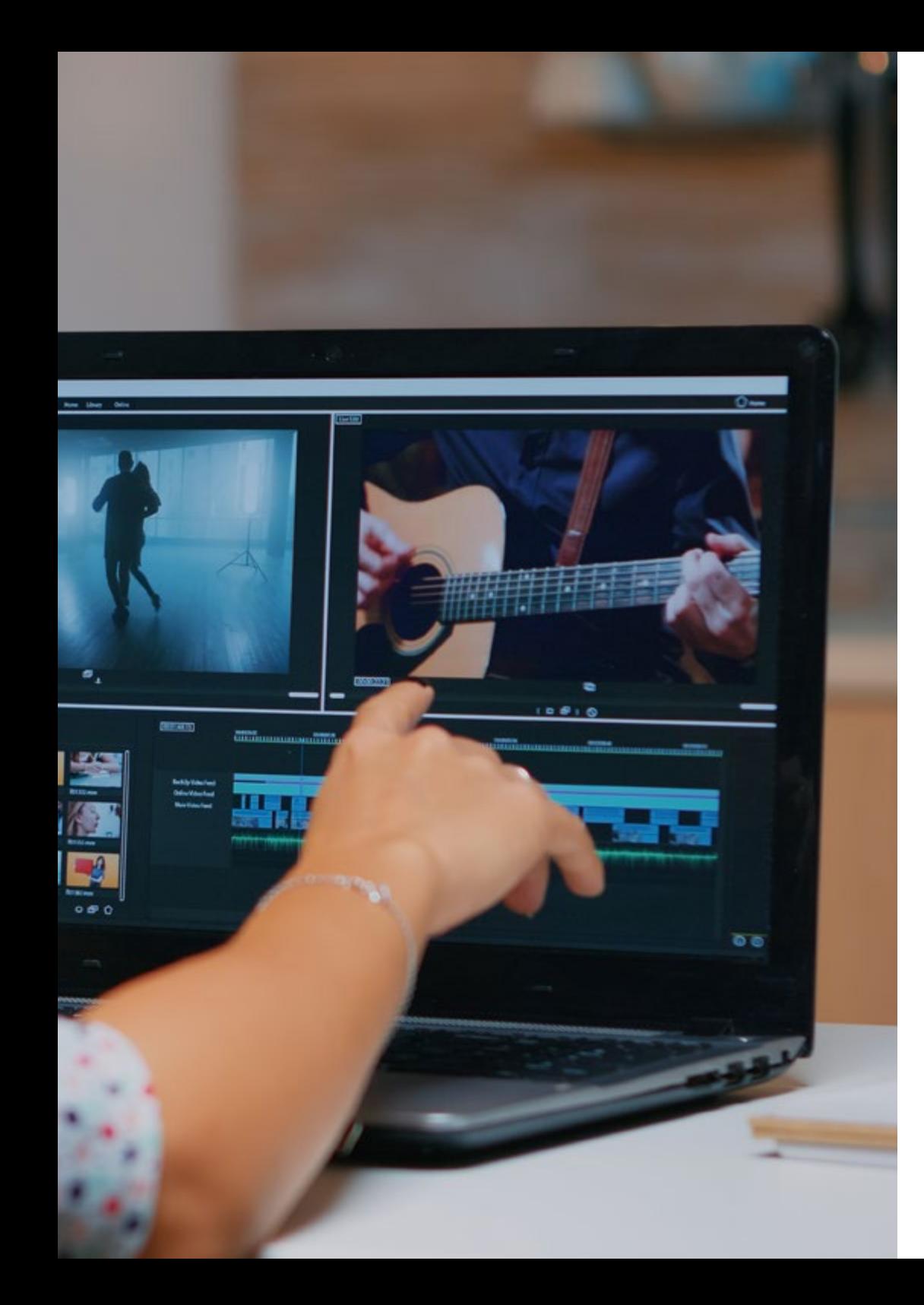

## Estructura y contenido | 29  $\text{t}ech$

### Módulo 8. Modelado 3D

- 8.1. Introducción
	- 8.1.1. El volumen
	- 8.1.2. El volumen y la capacidad
	- 8.1.3. Tipos de software de modelado 3D
	- 8.1.4. Proyectos de modelado. Referencias
- 8.2. Infografía 3D
	- 8.2.1. ¿Qué es una infografía 3D?
	- 8.2.2. Tipos. Referencias visuales
	- 8.2.3. La infografía 3D en el ámbito arquitectónico
	- 8.2.4. Tipos de infografías 3D
- 8.3. Introducción a Blender
	- 8.3.1. Conociendo la interfaz
	- 8.3.2. Paneles y perspectivas
	- 8.3.3. El render
	- 8.3.4. Práctica I: crear un render
- 8.4. Elementos en Blender
	- 8.4.1 Texto 3D
	- 8.4.2. Color y texturas
	- 8.4.3. Animación 3D
	- 8.4.4. Modelando para impresión 3D
- 8.5. Iluminación en Blender
	- 8.5.1. Iluminación ambiental
	- 8.5.2. Práctica II: prepara una escena con luz ambiental
	- 8.5.3. Iluminación indirecta
	- 8.5.4. Práctica III: prepara una escena con luz indirecta
- 8.6. Realización guiada de objetos en Blender
	- 8.6.1. Ejercicio 1: composición libre
	- 8.6.2. Ejercicio 2: modelado de un vaso
	- 8.6.3. Ejercicio 3: modelado de una taza
	- 8.6.4. Ejercicio 4: modelado de una silla

## tern 30 | Estructura y contenido

- 8.7. Realización de modelado a partir de características dadas
	- 8.7.1. Modelo 1: copia el elemento según las vistas
	- 8.7.2. Modelo 2: modelar elemento orgánico
	- 8.7.3. Modelo 3: objeto con superficie de cristal
	- 8.7.4. Modelo 4: objeto que transmita luz
- 8.8. Proyecto: sala de exposición artística
	- 8.8.1. Presentación y explicación del proyecto
	- 8.8.2. ¿Cuál es la temática de mi sala? Justificación
	- 8.8.3. Objetivos del proyecto
	- 8.8.4. *Naming*. Ideación y diseño 3D
- 8.9. Sala de exposición artística: diseño sobre plano
	- 8.9.1. Bocetos de la sala artística en plano
	- 8.9.2. Consideración de las medidas
	- 8.9.3. Levantamiento de planos en Blender
	- 8.9.4. Aplicación de color, texturas, corrección de detalles
- 8.10. Sala de exposición artística: colocación de elementos
	- 8.10.1. Diseño de elementos extras. Renders
	- 8.10.2. Ubicación de elementos. Planos
	- 8.10.3. Ubicación lumínica. Planos
	- 8.10.4. Presentación final. Renders

#### Módulo 9. Ilustración y animación

- 9.1. La animación como soporte ilustrativo
	- 9.1.1. Dibujar para animar
	- 9.1.2. Primeros bocetos
	- 9.1.3. Enfoques y artes finales
	- 9.1.4. Ilustración con movimiento
- 9.2. La sofisticación de la animación
	- 9.2.1. La tecnología en el terreno de la animación
	- 9.2.2. Claves para animar elementos
	- 9.2.3. Nuevos métodos y técnicas
- 9.3. Paradigmas de éxito en la animación
	- 9.3.1. El reconocimiento del éxito
	- 9.3.2. Los mejores estudios de animación
	- 9.3.3. Tendencias visuales
	- 9.3.4. Cortometrajes y largometrajes
- 9.4. Tecnología actual en la animación
	- 9.4.1. ¿Qué necesitamos para animar una ilustración?
	- 9.4.2. Software disponible para animar
	- 9.4.3. Dar vida a un personaje y a un escenario
- 9.5. Conceptualización de una historia animada
	- 9.5.1. El concepto gráfico
	- 9.5.2. El guion y el *Storyboard*
	- 9.5.3. El modelado de las formas
	- 9.5.4. Desarrollo técnico
- 9.6. Ilustración aplicada a una campaña publicitaria
	- 9.6.1. Ilustración publicitaria
	- 9.6.2. Referencias
	- 9.6.3. *i*Oué queremos contar?
	- 9.6.4. Trasladar las ideas al soporte digital
- 9.7. Síntesis gráfica
	- 9.7.1. Menos, es más
	- 9.7.2. Ilustrando con sutileza
	- 9.7.3. La geometría en la ilustración
- 9.8. Diseño de una historia de animación en 2D
	- 9.8.1. La ilustración en 2D
	- 9.8.2. Consideraciones técnicas en la animación 2D
	- 9.8.3. Contar historias en 2D
	- 9.8.4. Los escenarios en 2D

## Estructura y contenido | 31 **fech**

- 9.9. Diseño de una historia de animación en 3D
	- 9.9.1. La ilustración en 3D
	- 9.9.2. Consideraciones técnicas en la animación 3D
	- 9.9.3. El volumen y el modelado
	- 9.9.4. La perspectiva en la animación 3D
- 9.10. El arte de simular el 3D con el 2D
	- 9.10.1. Percepción visual en la animación
	- 9.10.2. Las texturas en la animación
	- 9.10.3. La luz y el volumen
	- 9.10.4. Referencias visuales

#### Módulo 10. Fotografía digital

- 10.1. Introducción al medio fotográfico contemporáneo
	- 10.1.1. Orígenes de la fotografía: la cámara oscura
	- 10.1.2. La fijación de la imagen. Hitos: el daguerrotipo y el calotipo
	- 10.1.3. La cámara estenopeica
- 10.2. La instantánea fotográfica. Kodak y la popularización del medio
	- 10.2.1. Principios de la fotografía digital
	- 10.2.2. Street photography: la fotografía como espejo social
	- 10.2.3. Fundamentos de la imagen digital
	- 10.2.4. JPG y RAW
	- 10.2.5. Laboratorio digital
- 10.3. Conceptos, equipos y técnicas fotográficas
	- 10.3.1. La cámara: ángulo visual y lentes
	- 10.3.2. Exposímetro. Ajuste de la exposición
	- 10.3.3. Elementos de control de la imagen
	- 10.3.4. Práctica I: controlando la cámara
- 10.4. Iluminación
	- 10.4.1. La luz natural y su importancia
	- 10.4.2. Propiedades de la luz
	- 10.4.3. La luz continúa y la luz de modelado
	- 10.4.4. Esquemas de iluminación
	- 10.4.5. Accesorios para manipular la luz
	- 10.4.6. Los fondos. Herramientas comerciales

#### 10.5. Flash

- 10.5.1. Principales funciones de un flash
- 10.5.2. Tipos de flash
- 10.5.3. Flash de antorcha
- 10.5.4. Ventajas e inconvenientes
- 10.6. Fotografía con cámara profesional
	- 10.6.1. Fotografía Lifestyle. En busca de rincones
	- 10.6.2. Práctica II: juego de luces
	- 10.6.3. Práctica III: espacios negativos
	- 10.6.4. Práctica IV: capturar la emoción
- 10.7. Fotografía móvil: introducción
	- 10.7.1. Nuestra cámara de bolsillo y otros materiales
	- 10.7.2. Conseguir la mejor calidad
	- 10.7.3. Trucos de composición
	- 10.7.4. Creación de ambiente
- 10.8. Fotografía móvil: proyecto
	- 10.8.1. Los flatlay
	- 10.8.2. Fotografía de interiores
	- 10.8.3. Ideas creativas: ¿por dónde empezar?
	- 10.8.4. Práctica VI: primeras fotografías
- 10.9. Fotografía móvil: edición
	- 10.9.1. Edición de fotos con Snapseed
	- 10.9.2. Edición de fotos con VSCO
	- 10.9.3. Edición de fotos con Instagram
	- 10.9.4. Práctica IV: editando tus fotografías
- 10.10. El proyecto creativo fotográfico
	- 10.10.1. Autores de referencia en la creación fotográfica contemporánea
	- 10.10.2. El portfolio fotográfico
	- 10.10.3. Referencias visuales de portfolio
	- 10.10.4. Construye tu porfolio de resultados

## tech 32 | Estructura y contenido

### Módulo 11. Tipografía

- 11.1. Introducción a la tipografía
	- 11.1.1. ¿Qué es la tipografía?
	- 11.1.2. El papel de la tipografía en el diseño gráfico
	- 11.1.3. Secuencia, contraste, forma y contraforma
	- 11.1.4. Relación y diferencias entre tipografía, caligrafía y *lettering*
- 11.2. El origen múltiple de la escritura
	- 11.2.1. La escritura ideográfica
	- 11.2.2. El alfabeto fenicio
	- 11.2.3. El alfabeto romano
	- 11.2.4. La reforma carolingia
	- 11.2.5. El alfabeto latino moderno
- 11.3. Inicios de la tipografía
	- 11.3.1. La imprenta, una nueva era. Primeros tipógrafos
	- 11.3.2. La revolución industrial: la litografía
	- 11.3.3. El modernismo: los inicios de la tipografía comercial
	- 11.3.4. Las vanguardias
	- 11.3.5. Periodo de entreguerras
- 11.4. El papel de las escuelas de diseño en la tipografía
	- 11.4.1. La Bauhaus
	- 11.4.2. Herbert Bayer
	- 11.4.3. Psicología de la Gestalt
	- 11.4.4. La Escuela Suiza
- 11.5. Tipografía actual
	- 11.5.1. 1960 –1970, precursores de la revuelta
	- 11.5.2. Postmodernidad, deconstructivismo y tecnología
	- 11.5.3. ¿Hacia dónde va la tipografía
	- 11.5.4. Tipografías que marcan tendencia
- 11.6. La forma tipográfica I
	- 11.6.1. Anatomía de la letra
	- 11.6.2. Medidas y atributos del tipo
	- 11.6.3. Las familias tipográficas
	- 11.6.4. Caja alta, caja baja y versalitas
	- 11.6.5. Diferencia entre tipografía, fuente y familia tipográfica
	- 11.6.6. Filetes, líneas y elementos geométricos
- 11.7. La forma tipográfica II
	- 11.7.1. La combinación tipográfica
	- 11.7.2. Formatos de fuentes tipográficos (PostScript-TrueType-OpenType)
	- 11.7.3. Licencias tipográficas
	- 11.7.4. ¿Quién debe comprar la licencia, cliente o diseñador?
- 11.8. La corrección tipográfica. Composición de textos
	- 11.8.1. El espaciado entre letras. Tracking y *kerning*
	- 11.8.2. El espacio entre palabras. El cuadratín
	- 11.8.3. El interlineado
	- 11.8.4. El cuerpo de letra
	- 11.8.5. Atributos del texto
- 11.9. El dibujo de las letras
	- 11.9.1. El proceso creativo
	- 11.9.2. Materiales tradicionales y digitales
	- 11.9.3. El uso de la tableta gráfica y del ipad
	- 11.9.4. Tipografía digital: contornos y mapas de bits
- 11.10. Carteles tipográficos
	- 11.10.1. La caligrafía como base para el dibujo de las letras
	- 11.10.2. ¿Cómo realizar una composición tipográfica que impacte?
	- 11.10.3. Referencias visuales
	- 11.10.4. La fase del bocetado
	- 11.10.5. Proyecto

## Estructura y contenido | 33 **fech**

### Módulo 12. Ilustración y *Lettering*

- 12.1. El resurgir del *Lettering*
	- 12.1.1. *Lettering* y tipografía
	- 12.1.2. La evolución del *Lettering*
	- 12.1.3. El propósito de crear *Lettering*
	- 12.1.4. Bases del *Lettering*
- 12.2. La tipografía como ilustración
	- 12.2.1. La letra como imagen
	- 12.2.2. La tipografía como identidad
	- 12.2.3. Imagen corporativa y tipografía
- 12.3. Diseño de una familia tipográfica
	- 12.3.1. Anatomía tipográfica
	- 12.3.2. Diseño de cuadratín
	- 12.3.3. Aspectos técnicos
	- 12.3.4. Elementos decorativos
- 12.4. Caligrafía, *Lettering* y tipografía
	- 12.4.1. La caligrafía en el diseño
	- 12.4.2. La legibilidad en el *Lettering*
	- 12.4.3. La nueva tipografía
- 12.5. Conceptualización y dibujo de la letra
	- 12.5.1. El diseño profesional de *Lettering*
	- 12.5.2. Convertir letras en imágenes
	- 12.5.3. El trazo de un alfabeto tipográfico
- 12.6. *Lettering* y publicidad
	- 12.6.1. La tipografía en la publicidad
	- 12.6.2. Promoción de productos a través del texto
	- 12.6.3. El impacto visual
	- 12.6.4. La persuasión a través del Marketing
- 12.7. La tipografía en el entorno corporativo
	- 12.7.1. La identidad corporativa a través de imágenes
	- 12.7.2. Crear una identidad sin logotipo
	- 12.7.3. El color y la estética tipográfica
	- 12.7.4. El acabado final y otros efectos
- 12.8. La tipografía en el entorno digital
	- 12.8.1. La tipografía en las aplicaciones móviles
	- 12.8.2. La tipografía en los banners publicitarios
	- 12.8.3. La tipografía en el entorno web
- 12.9. La tipografía en la animación
	- 12.9.1. Los gráficos animados
	- 12.9.2. Pautas de animación para trabajar con tipografías
	- 12.9.3. Efectos y consideraciones técnicas
	- 12.9.4. Referencias estéticas
- 12.10. Diseño de *Lettering* para redes sociales
	- 12.10.1. Preferencias del usuario actual en las redes sociales
	- 12.10.2. La visualización del contenido en las plataformas
	- 12.10.3. El intercambio cultural
	- 12.10.4. El *Lettering* en las redes sociales

#### Módulo 13. Herramientas en la suite de Adobe

- 13.1. Diseño de proyecto con Adobe Photoshop
	- 13.1.1. Photoshop como lienzo para ilustrar
	- 13.1.2. Ventajas de utilizar Photoshop para diseñar proyectos de ilustración
	- 13.1.3. Las capas de nuestra ilustración
	- 13.1.4. Formatos y exportación óptima de archivos
- 13.2. Mejorando nuestros pinceles con Photoshop
	- 13.2.1. Los pinceles por defecto
	- 13.2.2. Instalación de pinceles
	- 13.2.3. Perfeccionamiento de pinceles
	- 13.2.4. Técnicas de coloreado con nuestros pinceles
- 13.3. Gestión del color en Photoshop
	- 13.3.1. El color y el equilibrio visual
	- 13.3.2. El contraste
	- 13.3.3. Luz y sombreado
	- 13.3.4. Unidad compositiva

## 34 | Estructura y contenido

13.4. Diseño de personajes con Photoshop

13.4.1. Boceto y esbozos

- 13.4.2. Perfeccionamiento lineal
- 13.4.3. Coloreado y definición
- 13.4.4. Remates finales
- 13.5. Técnicas mixtas en Photoshop
	- 13.5.1. La estética collage
	- 13.5.2. Fusión de estilos visuales
	- 13.5.3. Aplicación de recursos mixtos
- 13.6. Diseño de proyecto con Adobe Illustrator
	- 13.6.1. Aprovechamiento de los recursos disponibles
	- 13.6.2. Organización visual en el espacio de trabajo
	- 13.6.3. Prototipados y validación
	- 13.6.4. Gestión del volumen y color
- 13.7. Ilustración vectorial y fluidez en Illustrator
	- 13.7.1. Control de los comandos y acciones óptimas
	- 13.7.2. Pensar en un sistema vectorial
	- 13.7.3. Ilustración geométrica
- 13.8. Perfeccionamiento gráfico en Illustrator
	- 13.8.1. Creación de patrones
	- 13.8.2. Texturas
	- 13.8.3. Diseño de escenarios
	- 13.8.4. Acciones complejas
- 13.9. Animación con Illustrator y After Effects
	- 13.9.1. Animación vectorial
	- 13.9.2. Herramientas imprescindibles a manejar
	- 13.9.3. Continuidad y desarrollo
	- 13.9.4. Exportación y presentación de archivos
- 13.10. Ilustración e identidad corporativa para nuevos medios
	- 13.10.1. Ilustración como imagen visual corporativa
	- 13.10.2. Aplicación y definición de los recursos visuales
	- 13.10.3. Diseño de una identidad gráfica sin logotipo
	- 13.10.4. Auditoría gráfica de medios

## Módulo 14. Ilustración con el iPad

- 14.1. Dibujo a mano alzada
	- 14.1.1. Consideraciones previas
	- 14.1.2. El iPad como herramienta
	- 14.1.3. Aspectos formales
	- 14.1.4. Interfaz y técnica
- 14.2. Procreate: técnicas de ilustración creativa
	- 14.2.1. Crear un proyecto
	- 14.2.2. Formatos
	- 14.2.3. Gestión de herramientas
	- 14.2.4. Pinceles
- 14.3. Procreate: retrato ilustrado
	- 14.3.1. Análisis
	- 14.3.2. Síntesis
	- 14.3.3. Trazado
	- 14.3.4. Relleno
- 14.4. Técnicas tradicionales con Procreate
	- 14.4.1. Dibujo tradicional en Tablet
	- 14.4.2. Sombreados y trazados
	- 14.4.3. Volumen y desarrollo
	- 14.4.4. Paisaje y realidad
- 14.5. Estilos visuales en Procreate
	- 14.5.1. Concebir un estilo
	- 14.5.2. Trayectorias y recursos
	- 14.5.3. Combinación de técnicas
- 14.6. Ilustración naturalista
	- 14.6.1. El paisaje como medio
	- 14.6.2. Conocimiento del entorno
	- 14.6.3. La luz como volumen
	- 14.6.4. Construcción de un paisaje
- 14.7. Ilustración realista
	- 14.7.1. La complejidad del realismo
	- 14.7.2. La percepción fotográfica
	- 14.7.3. Construcción de un modelo realista

## Estructura y contenido | 35 **fech**

#### 14.8. Diseño de *cartoon* en Procreate

- 14.8.1. Referencias visuales
- 14.8.2. Anatomía y cuerpo
- 14.8.3. La historia del personaje
- 14.8.4. Construcción del personaje
- 14.9. Creación de Storyboard en Procreate
	- 14.9.1. Cómo definir un *Storyboard*
	- 14.9.2. Fases y elementos del *Storyboard*
	- 14.9.3. Animación y *Storyboard*
- 14.10. Otras apps para ilustrar en iPad
	- 14.10.1. ¿Por qué es importante comparar aplicaciones?
	- 14.10.2. Ilustración vectorial en iPad
	- 14.10.3. Ilustración en mapa de bits en iPad
	- 14.10.4. Ilustración 3D en iPad
	- 14.10.5. Apps de ilustración profesional en iPad

#### Módulo 15. Narrativa digital aplicada a la ilustración

- 15.1. ¿Cómo trasladar la narrativa digital a la ilustración?
	- 15.1.1. La narrativa digital
	- 15.1.2. El arte de contar historias
	- 15.1.3. Recursos disponibles
- 15.2. La cibercultura y el arte digital
	- 15.2.1. La cibercultura del nuevo siglo
	- 15.2.2. La cultura aplicada a la tecnología
	- 15.2.3. Ilustradores de éxito en el entorno digital
- 15.3. La ilustración narrativa
	- 15.3.1. Narrar una historia
	- 15.3.2. Guion y perfeccionamiento
	- 15.3.3. La continuidad
	- 15.3.4. Otros elementos narrativos
- 15.4. Ilustración y semiótica
	- 15.4.1. La semiología en el terreno de la ilustración
	- 15.4.2. La simbología como recurso
	- 15.4.3. La sintaxis de la imagen
- 15.5. Gráficos que hablan por sí solos
	- 15.5.1. Suprimir el texto
	- 15.5.2. La expresión gráfica
	- 15.5.3. Dibujar pensando en un discurso
	- 15.5.4. El dibujo infantil como paradigma
- 15.6. La narrativa digital como recurso didáctico
	- 15.6.1. Desarrollo de narrativas
	- 15.6.2. El entorno hipertextual
	- 15.6.3. El entorno multimedia
- 15.7. El poder del *Storytelling*
	- 15.7.1. Aprovechar el *Storytelling*
	- 15.7.2. Gestión del discurso
	- 15.7.3. Acciones complementarias
	- 15.7.4. Aplicación de matices
- 15.8. Tendencias clave en la ilustración
	- 15.8.1. Artistas de éxito
	- 15.8.2. Estilos visuales que han marcado historia
	- 15.8.3. ¿Copiar o definir un estilo propio?
	- 15.8.4. La demanda del cliente potencial
- 15.9. Técnicas narrativas de perfeccionamiento visual
	- 15.9.1. La narrativa visual
	- 15.9.2. Armonía y contraste
	- 15.9.3. Conectividad con la historia
	- 15.9.4. Alegorías visuales
- 15.10. Identidad visual narrativa de un personaje
	- 15.10.1. La identificación de un personaje
	- 15.10.2. Comportamiento y gestualidad
	- 15.10.3. La autobiografía
	- 15.10.4. Discurso gráfico y soporte de proyección

## tern 36 | Estructura y contenido

### Módulo 16. La ilustración editorial

- 16.1. Pensar en el soporte
	- 16.1.1. Diseño editorial e ilustración
	- 16.1.2. Formatos disponibles
	- 16.1.3. ¿Impresión o exportación digital?
	- 16.1.4. Jerarquía y texto
- 16.2. Acompañamiento literario
	- 16.2.1. El texto dicta los gráficos
	- 16.2.2. ¿Cómo ilustrar lo que leemos?
	- 16.2.3. ¿Qué estética es la más apropiada?
- 16.3. Técnicas editoriales de ilustración
	- 16.3.1. La técnica editorial
	- 16.3.2. Consideraciones técnicas
	- 16.3.3. Más allá de la imagen
- 16.4. El humor gráfico
	- 16.4.1. La historieta gráfica
	- 16.4.2. Humor e ilustración
	- 16.4.3. Expresión y crítica
	- 16.4.4. Medios y recursos
- 16.5. La relación entre el texto y la imagen
	- 16.5.1. La tipografía en la ilustración
	- 16.5.2. La tipografía como imagen
	- 16.5.3. La tipografía creativa
	- 16.5.4. Jerarquía entre texto e imagen
- 16.6. Ilustración en revistas
	- 16.6.1. La revista como soporte
	- 16.6.2. ¿Por qué ilustrar en una revista?
	- 16.6.3. Formatos y especificaciones técnicas
	- 16.6.4. El acabado final
- 16.7. Ilustración en catálogos o folletos
	- 16.7.1. El catálogo y sus aplicaciones gráficas
	- 16.7.2. Identidad gráfica de soportes impresos
	- 16.7.3. Posibilidades creativas
	- 16.7.4. Ingeniería del papel
- 16.8. Ilustración en libros y novelas
	- 16.8.1. La novela gráfica
	- 16.8.2. El grado de discreción
	- 16.8.3. La ilustración en cuentos infantiles
- 16.9. Ilustración en prensa
	- 16.9.1. La simpleza gráfica
	- 16.9.2. Espacios para ilustración
	- 16.9.3. Grandes referentes
	- 16.9.4. La polémica gráfica
- 16.10. Ilustración digital impresa
	- 16.10.1. Consideraciones previas a la impresión
	- 16.10.2. Pruebas y comparación
	- 16.10.3. Tintas y reproducción del color
	- 16.10.4. Simular una técnica tradicional sobre papel

#### Módulo 17. Ilustración profesional enfocada al cómic

- 17.1. El cómic como medio de expresión
	- 17.1.1. El cómic como soporte de comunicación gráfica
	- 17.1.2. El diseño de historietas visuales
	- 17.1.3. La reproducción del color en el cómic
- 17.2. Técnicas y evolución del cómic
	- 17.2.1. Los comienzos del cómic
	- 17.2.2. Evolución gráfica
	- 17.2.3. Los motivos narrativos
	- 17.2.4. La representación de elementos
- 17.3. Pensamiento formal
	- 17.3.1. La estructura de un cómic
	- 17.3.2. La narración de la historia
	- 17.3.3. El diseño de los personajes
	- 17.3.4. El diseño de los escenarios
	- 17.3.5. El discurso de las escenas

## Estructura y contenido | 37 **fech**

#### 17.4. El género de súper héroes

17.4.1. El cómic de super héroes

- 17.4.2. El caso de Marvel Comics
- 17.4.3. El caso de DC Cómics
- 17.4.4. Diseño visual
- 17.5. El género fantástico y de aventuras
	- 17.5.1. El género de fantasía
	- 17.5.2. El diseño de personajes fantásticos
	- 17.5.3. Recursos y referencias visuales
- 17.6. El cómic en Asia
	- 17.6.1. Principios visuales de la ilustración en Asia
	- 17.6.2. El diseño de caligrafía en oriente
	- 17.6.3. La narrativa visual de las historietas
	- 17.6.4. El diseño gráfico oriental
- 17.7. Desarrollo técnico del manga
	- 17.7.1. El diseño de manga
	- 17.7.2. Aspectos formales y estructura
	- 17.7.3. *Storytelling* y guion gráfico
- 17.8. La relación entre el manga y el anime
	- 17.8.1. La animación en Japón
	- 17.8.2. Características del anime
	- 17.8.3. El proceso de diseño del anime
	- 17.8.4. Técnicas visuales en el anime
- 17.9. El cómic en los medios digitales
	- 17.9.1. El cómic a través de la pantalla
	- 17.9.2. Animación de un cómic
	- 17.9.3. Equilibrio de color y códigos visuales
	- 17.9.4. Estructura gráfica y formatos
- 17.10. Proyecto: diseño de un cómic personalizado
	- 17.10.1. Definición de los objetivos
	- 17.10.2. La historia a desarrollar
	- 17.10.3. Los personajes e intérpretes
	- 17.10.4. Diseño de escenarios
	- 17.10.5. Formatos

### Módulo 18. Concept Art

18.1. ¿Qué es el Concept Art? 18.1.1. Definición y utilización del concepto 18.1.2. Aplicación del concept art a los nuevos medios 18.1.3. Desarrollo digital del Concept Art 18.2. Color y composición digital 18.2.1. La pintura digital 18.2.2. Las bibliotecas y paletas de color 18.2.3. El coloreado digital 18.2.4. Aplicación de texturas 18.3. Técnicas escultóricas tradicionales 18.3.1. La ilustración llevada a la escultura 18.3.2. Técnicas de modelado escultórico 18.3.3. Texturas y volumen 18.3.4. Proyecto escultórico 18.4. Pintura y texturizado 3D 18.4.1. La pintura en el diseño 3D 18.4.2. Texturas naturales y artificiales en el 3D 18.4.3. Caso práctico: el realismo en los videojuegos 18.5. Modelado de personajes y caricaturas 18.5.1. Definición de un personaje 3D 18.5.2. Software a utilizar 18.5.3. Soporte técnico 18.5.4. Herramientas empleadas 18.6. Definición de objetos y escenarios 18.6.1. El escenario de una ilustración 18.6.2. El diseño de escenarios en la proyección isométrica 18.6.3. Los objetos complementarios 18.6.4. La decoración del entorno 18.7. Lenguaje cinematográfico 18.7.1. El cine de animación 18.7.2. Recursos gráficos visuales 18.7.3. Gráficos en movimiento 18.7.4. Imagen real vs. Animación por ordenador

## tern 38 | Estructura y contenido

- 18.8. Retoques y perfeccionamiento estético
	- 18.8.1. Errores comunes en el diseño 3D
	- 18.8.2. Ofrecer mayor grado de realismo
	- 18.8.3. Especificaciones técnicas
- 18.9. Simulación de un proyecto 3D
	- 18.9.1. Diseño volumétrico
	- 18.9.2. El espacio y el movimiento
	- 18.9.3. La estética visual de los elementos
	- 18.9.4. Los remates finales
- 18.10. Dirección artística de un proyecto
	- 18.10.1. Funciones de la dirección artística
	- 18.10.2. Análisis del producto
	- 18.10.3. Consideraciones técnicas
	- 18.10.4. Evaluación del proyecto

#### Módulo 19. Ilustración en el diseño de moda

- 19.1. El Marketing de moda
	- 19.1.1. La estructura del mercado de moda
	- 19.1.2. Investigación y planificación
	- 19.1.3. La promoción de la moda
	- 19.1.4. El Branding aplicado a la moda
- 19.2. El papel del ilustrador en la moda
	- 19.2.1. Las premisas del ilustrador digital
	- 19.2.2. La ilustración en el terreno de la moda
	- 19.2.3. El desarrollo de la moda a través del diseño
- 19.3. Técnicas creativas enfocadas a la moda
	- 19.3.1. Arte en el proceso creativo
	- 19.3.2. El posicionamiento en los mercados de moda
	- 19.3.3. El producto de moda y la marca
	- 19.3.4. Las macrotendencias y las microtendencias
- 19.4. Desarrollo visual de una pieza de moda
	- 19.4.1. El boceto en el diseño de moda
	- 19.4.2. Referencias visuales en la moda
	- 19.4.3. Técnicas experimentales
	- 19.4.4. El color y el tejido
- 19.5. La estética en la moda
	- 19.5.1. Las tendencias en el diseño de moda
	- 19.5.2. Las vanguardias en el diseño de moda
	- 19.5.3. La inspiración a la hora de ilustrar los productos de moda
	- 19.5.4. El diseño inclusivo en la moda
- 19.6. El desarrollo industrial
	- 19.6.1. Consideraciones técnicas para el diseño
	- 19.6.2. La producción en la moda
	- 19.6.3. Técnicas de impresión
- 19.7. Ilustrando sobre el soporte
	- 19.7.1. Ilustración sobre soportes complejos
	- 19.7.2. Moda inspirada en la pintura
	- 19.7.3. Producción artística
- 19.8. Referentes mundiales en el diseño de moda
	- 19.8.1. Los grandes diseñadores y diseñadoras
	- 19.8.2. La gran aportación de la ilustración
	- 19.8.3. La moda en la maquetación de revistas
	- 19.8.4. El impacto a través del color
- 19.9. Diseño de estampación
	- 19.9.1. La estampación sobre la pieza
	- 19.9.2. Aplicación del diseño gráfico
	- 19.9.3. Diseño de patronajes
	- 19.9.4. La alta costura

## Estructura y contenido | 39 **fech**

#### 19.10. Proyecto: diseño de colección de moda

- 19.10.1. Los objetivos del prototipo
- 19.10.2. Principios de diseño para ilustrar el producto
- 19.10.3. Bocetos e ilustración
- 19.10.4. El *Packaging* en el diseño de moda
- 19.10.5. Producción y distribución

#### Módulo 20. Técnicas y procedimientos en la ilustración

- 20.1. Aplicación de la estética del siglo XX
	- 20.1.1. El idealismo visual
	- 20.1.2. Arte Pop en los nuevos medios
	- 20.1.3. La ilustración psicodélica
	- 20.1.4. Desarrollo del estilo retro
- 20.2. La ilustración orientada al diseño de producto
	- 20.2.1. La complejidad formal
	- 20.2.2. *Packaging* retro como referencia gráfica
	- 20.2.3. El diseño nórdico
	- 20.2.4. La orientación visual en el *Packaging*
- 20.3. La ilustración en la cartelería
	- 20.3.1. El cartel como medio de comunicación
	- 20.3.2. Propósitos visuales del cartel
	- 20.3.3. Los nuevos medios aplicados a la cartelería
- 20.4. La ilustración en el género cinematográfico
	- 20.4.1. La cartelería en el cine
	- 20.4.2. La cartelería en la animación
	- 20.4.3. La industria digital
	- 20.4.4. Creatividad en la composición
- 20.5. La ilustración en proyectos audiovisuales
	- 20.5.1. Ilustración para proyección en escenarios
	- 20.5.2. Ilustración con movimiento
	- 20.5.3. Ilustración para *Video Mapping*
	- 20.5.4. Diseño de stands o de espacios interactivos
- 20.6. La ilustración en el mercado laboral
	- 20.6.1. La preparación de los archivos
	- 20.6.2. La entrega de los productos
	- 20.6.3. El contacto con la imprenta o los proveedores
	- 20.6.4. La reunión con el cliente
	- 20.6.5. El presupuesto final
- 20.7. La ilustración orientada a la señalética
	- 20.7.1. Iconografía universal
	- 20.7.2. La señalética inclusiva
	- 20.7.3. El estudio de símbolos
	- 20.7.4. Diseño de señalética
- 20.8. La ilustración en el diseño UX
	- 20.8.1. Pautas para el diseño de una interfaz
	- 20.8.2. El diseño de infografías
	- 20.8.3. Ilustrando el estilo visual de una interfaz
- 20.9. Creación de un portafolio profesional
	- 20.9.1. La estructura del portafolio
		- 20.9.2. Clasificación de los trabajos
		- 20.9.3. Ilustrando y maquetando el portafolio
		- 20.9.4. Materiales y complementos
- 20.10. Proyecto: diseño de un álbum ilustrado
	- 20.10.1. Presentación del proyecto
		- 20.10.2. Objetivos del proyecto
		- 20.10.3. La temática del proyecto
		- 20.10.4. Desarrollo visual del proyecto
		- 20.10.5. Artes finales y acabados

## <span id="page-39-0"></span>Metodología 05

Este programa de capacitación ofrece una forma diferente de aprender. Nuestra metodología se desarrolla a través de un modo de aprendizaje de forma cíclica: *el Relearning*.

Este sistema de enseñanza es utilizado, por ejemplo, en las facultades de medicina más prestigiosas del mundo y se ha considerado uno de los más eficaces por publicaciones de gran relevancia como el *New England Journal of Medicine.*

*Descubre el Relearning, un sistema que abandona el aprendizaje lineal convencional para llevarte a través de sistemas cíclicos de enseñanza: una forma de aprender que ha demostrado su enorme eficacia, especialmente en las materias que requieren memorización"* 

## tech 42 | Metodología

## Estudio de Caso para contextualizar todo el contenido

Nuestro programa ofrece un método revolucionario de desarrollo de habilidades y conocimientos. Nuestro objetivo es afianzar competencias en un contexto cambiante, competitivo y de alta exigencia.

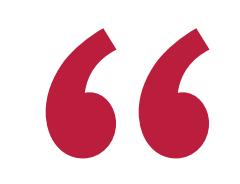

*Con TECH podrás experimentar una forma de aprender que está moviendo los cimientos de las universidades tradicionales de todo el mundo"*

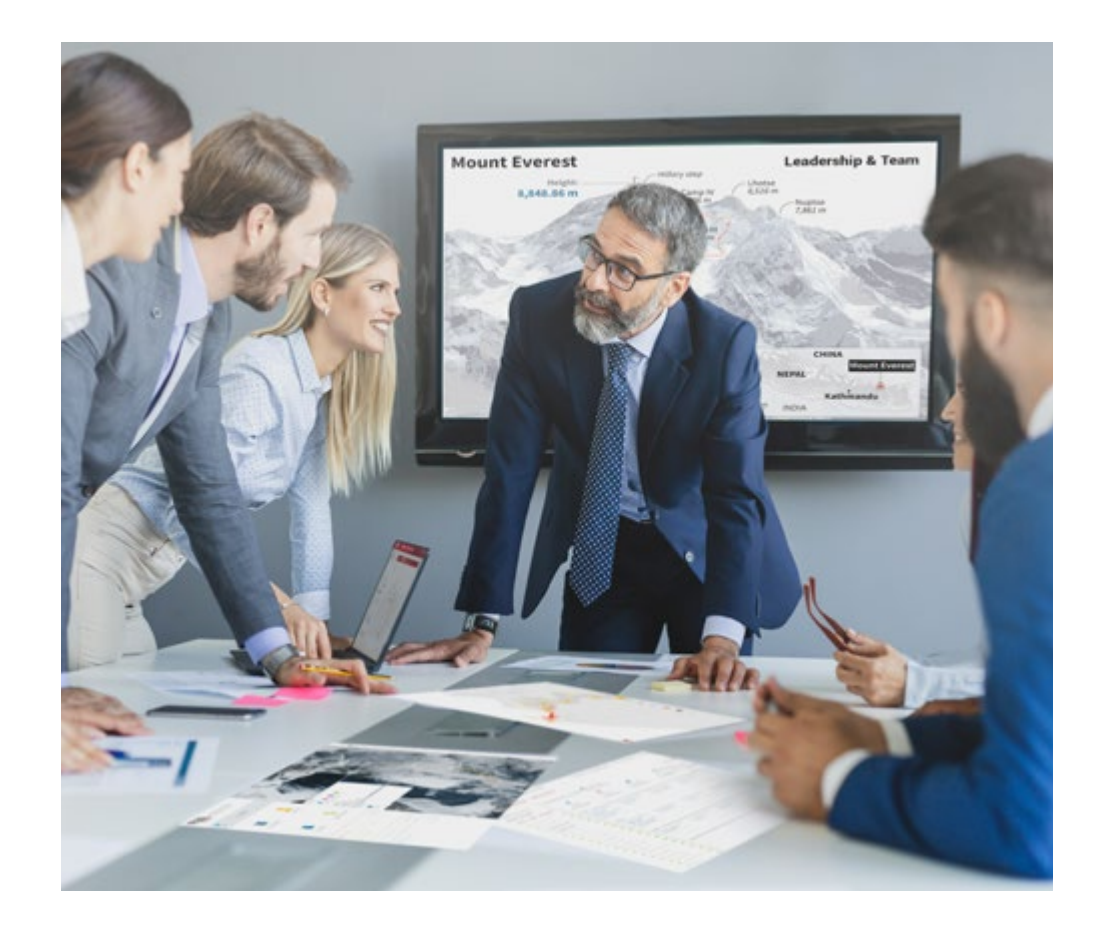

*Accederás a un sistema de aprendizaje basado en la reiteración, con una enseñanza natural y progresiva a lo largo de todo el temario.*

## Metodología | 43 **fech**

## Un método de aprendizaje innovador y diferente

El presente programa de TECH es una enseñanza intensiva, creada desde 0, que propone los retos y decisiones más exigentes en este campo, ya sea en el ámbito nacional o internacional. Gracias a esta metodología se impulsa el crecimiento personal y profesional, dando un paso decisivo para conseguir el éxito. El método del caso, técnica que sienta las bases de este contenido, garantiza que se sigue la realidad económica, social y profesional más vigente.

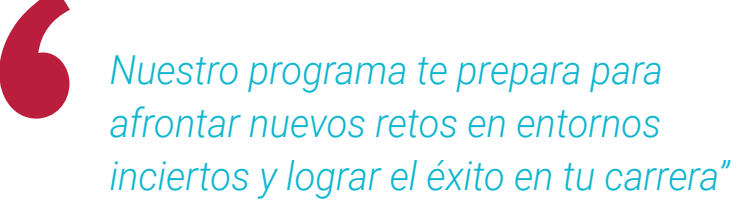

El método del caso ha sido el sistema de aprendizaje más utilizado por las mejores facultades del mundo. Desarrollado en 1912 para que los estudiantes de Derecho no solo aprendiesen las leyes a base de contenidos teóricos, el método del caso consistió en presentarles situaciones complejas reales para que tomasen decisiones y emitiesen juicios de valor fundamentados sobre cómo resolverlas. En 1924 se estableció como método estándar de enseñanza en Harvard.

Ante una determinada situación, ¿qué debería hacer un profesional? Esta es la pregunta a la que nos enfrentamos en el método del caso, un método de aprendizaje orientado a la acción. A lo largo del programa, los estudiantes se enfrentarán a múltiples casos reales. Deberán integrar todos sus conocimientos, investigar, argumentar y defender sus ideas y decisiones.

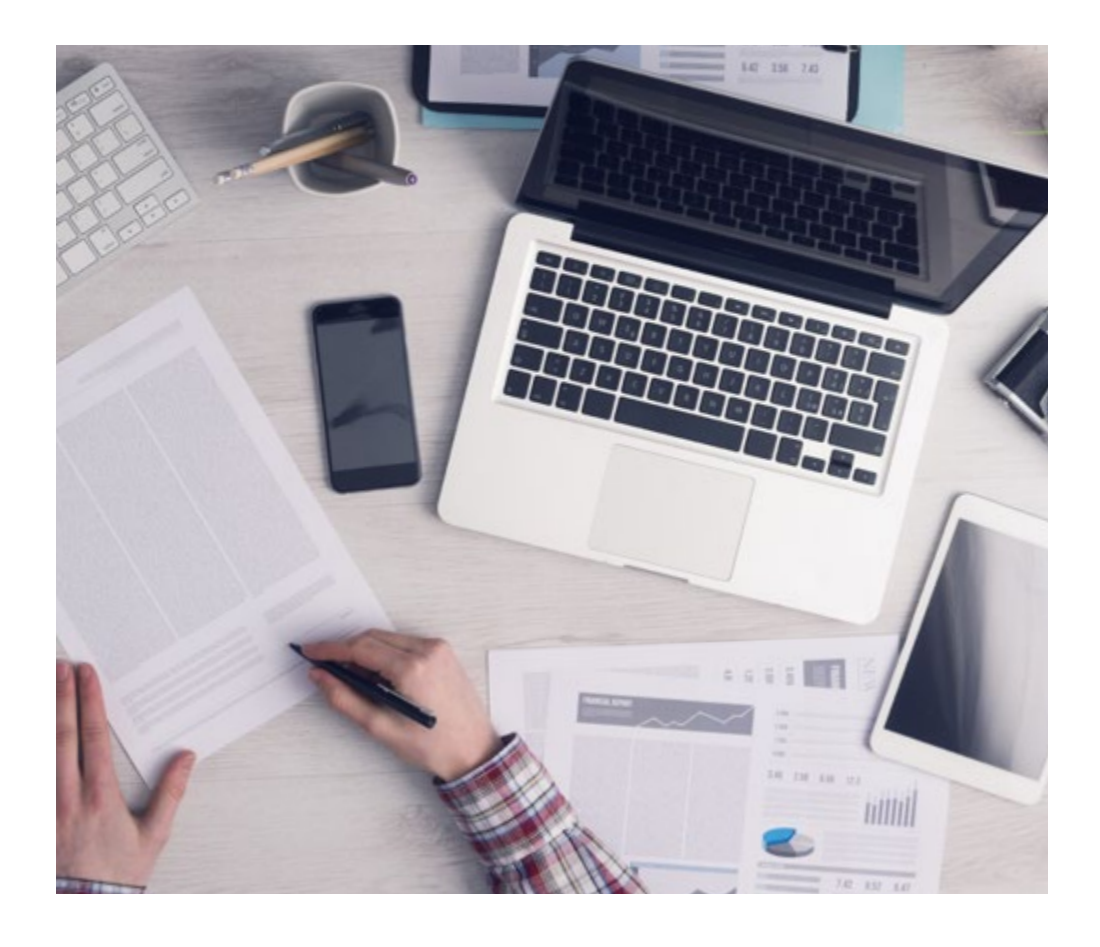

*El alumno aprenderá, mediante actividades colaborativas y casos reales, la resolución de situaciones complejas en entornos empresariales reales.*

## tech 44 | Metodología

## Relearning Methodology

TECH aúna de forma eficaz la metodología del Estudio de Caso con un sistema de aprendizaje 100% online basado en la reiteración, que combina 8 elementos didácticos diferentes en cada lección.

Potenciamos el Estudio de Caso con el mejor método de enseñanza 100% online: el Relearning.

> *En 2019, obtuvimos los mejores resultados de aprendizaje de todas las universidades online en español en el mundo.*

En TECH aprenderás con una metodología vanguardista concebida para capacitar a los directivos del futuro. Este método, a la vanguardia pedagógica mundial, se denomina Relearning.

Nuestra universidad es la única en habla hispana licenciada para emplear este exitoso método. En 2019, conseguimos mejorar los niveles de satisfacción global de nuestros alumnos (calidad docente, calidad de los materiales, estructura del curso, objetivos…) con respecto a los indicadores de la mejor universidad online en español.

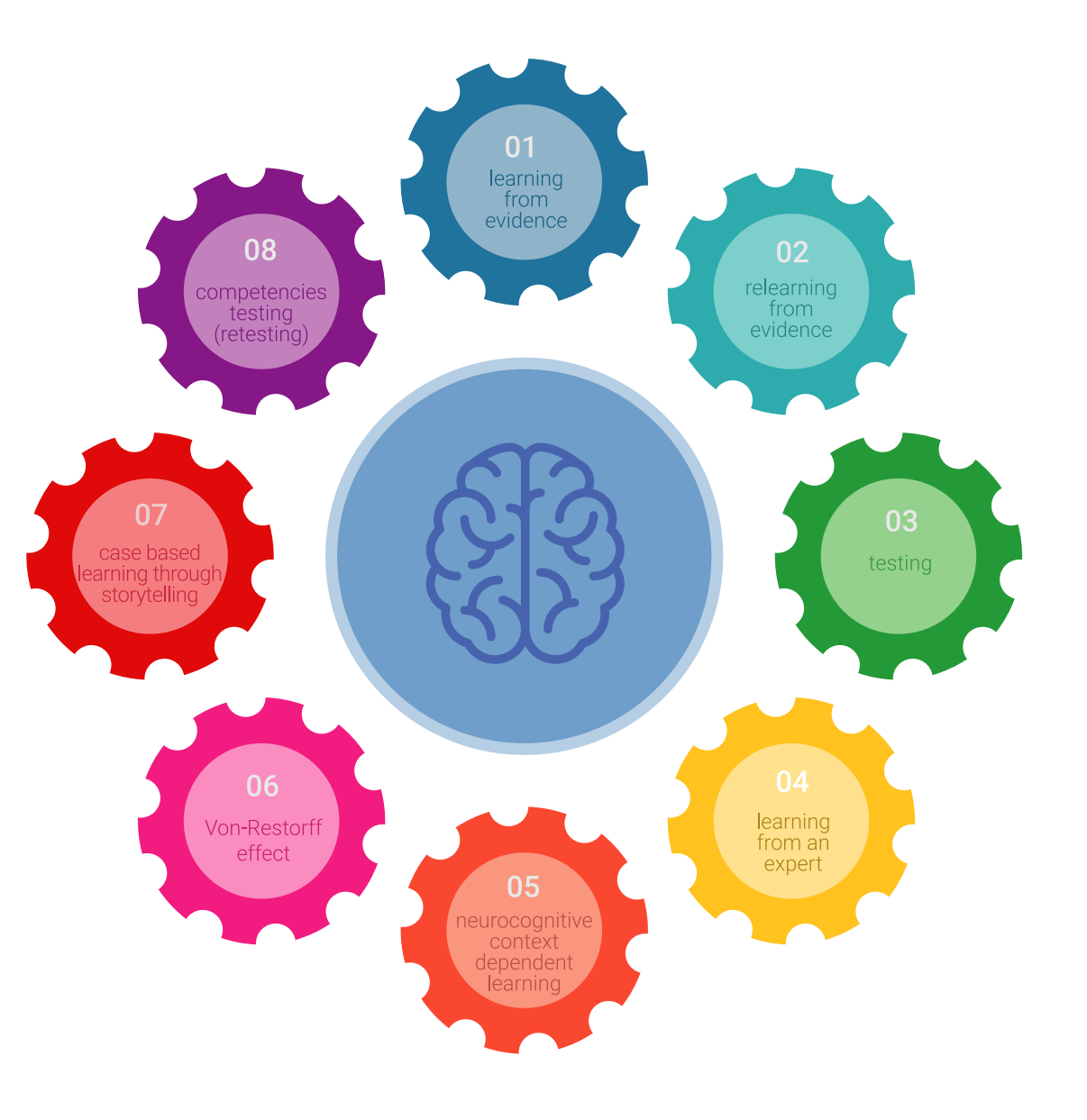

## Metodología | 45 tech

En nuestro programa, el aprendizaje no es un proceso lineal, sino que sucede en espiral (aprender, desaprender, olvidar y reaprender). Por eso, se combinan cada uno de estos elementos de forma concéntrica. Con esta metodología se han capacitado más de 650.000 graduados universitarios con un éxito sin precedentes en ámbitos tan distintos como la bioquímica, la genética, la cirugía, el derecho internacional, las habilidades directivas, las ciencias del deporte, la filosofía, el derecho, la ingeniería, el periodismo, la historia o los mercados e instrumentos financieros. Todo ello en un entorno de alta exigencia, con un alumnado universitario de un perfil socioeconómico alto y una media de edad de 43,5 años.

*El Relearning te permitirá aprender con menos esfuerzo y más rendimiento, implicándote más en tu capacitación, desarrollando el espíritu crítico, la defensa de argumentos y el contraste de opiniones: una ecuación directa al éxito.*

A partir de la última evidencia científica en el ámbito de la neurociencia, no solo sabemos organizar la información, las ideas, las imágenes y los recuerdos, sino que sabemos que el lugar y el contexto donde hemos aprendido algo es fundamental para que seamos capaces de recordarlo y almacenarlo en el hipocampo, para retenerlo en nuestra memoria a largo plazo.

De esta manera, y en lo que se denomina Neurocognitive context-dependent e-learning, los diferentes elementos de nuestro programa están conectados con el contexto donde el participante desarrolla su práctica profesional.

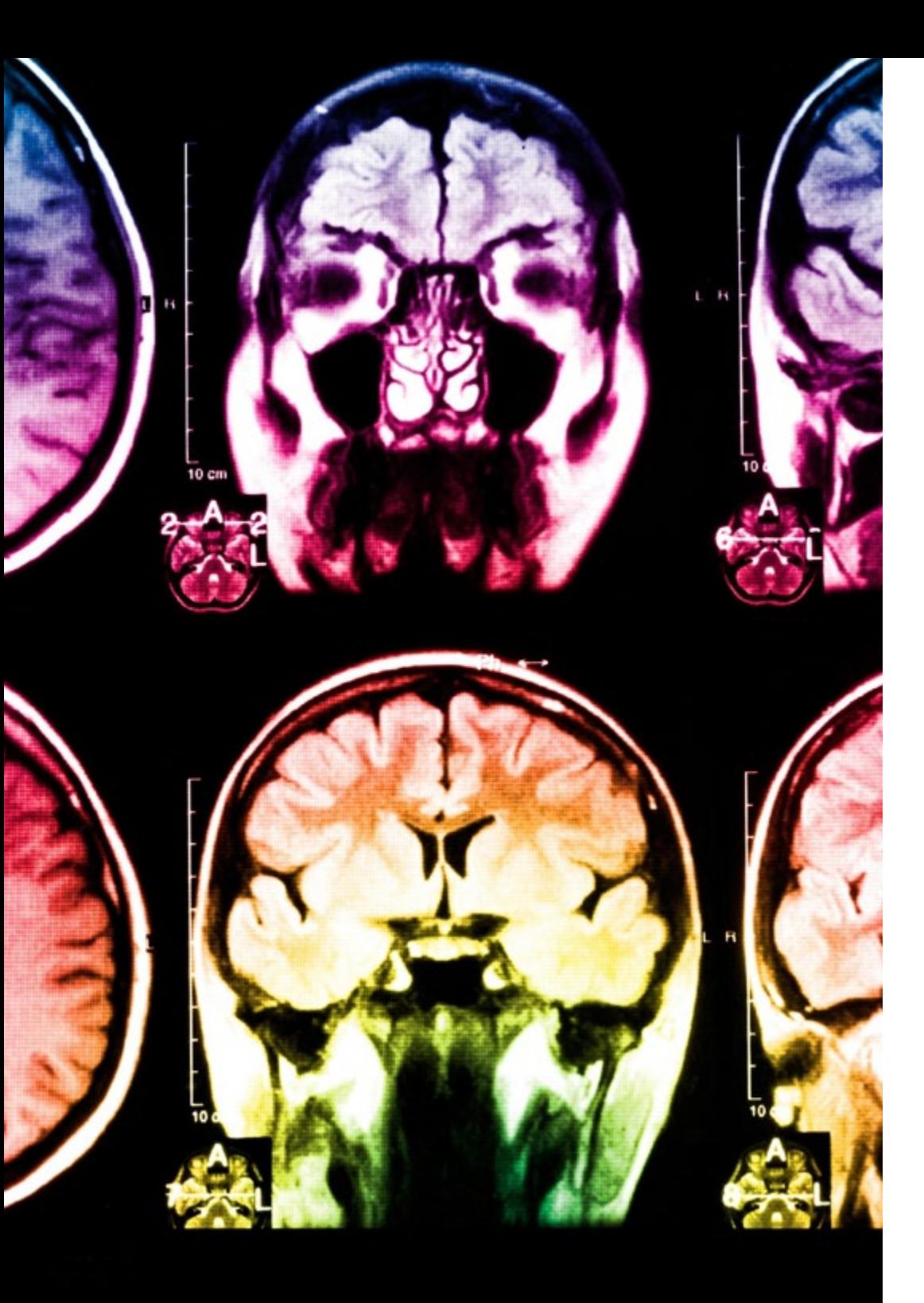

## tech 46 | Metodología

Este programa ofrece los mejores materiales educativos, preparados a conciencia para los profesionales:

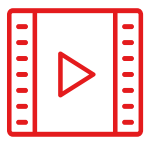

#### **Material de estudio**

Todos los contenidos didácticos son creados por los especialistas que van a impartir el curso, específicamente para él, de manera que el desarrollo didáctico sea realmente específico y concreto.

**30%**

**10%**

**8%**

Estos contenidos son aplicados después al formato audiovisual, para crear el método de trabajo online de TECH. Todo ello, con las técnicas más novedosas que ofrecen piezas de gran calidad en todos y cada uno los materiales que se ponen a disposición del alumno.

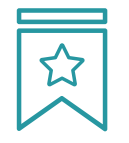

#### **Clases magistrales**

Existe evidencia científica sobre la utilidad de la observación de terceros expertos.

El denominado Learning from an Expert afianza el conocimiento y el recuerdo, y genera seguridad en las futuras decisiones difíciles.

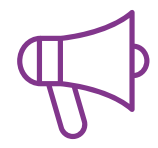

#### **Prácticas de habilidades y competencias**

Realizarán actividades de desarrollo de competencias y habilidades específicas en cada área temática. Prácticas y dinámicas para adquirir y desarrollar las destrezas y habilidades que un especialista precisa desarrollar en el marco de la globalización que vivimos.

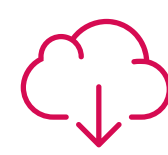

#### **Lecturas complementarias**

Artículos recientes, documentos de consenso y guías internacionales, entre otros. En la biblioteca virtual de TECH el estudiante tendrá acceso a todo lo que necesita para completar su capacitación.

## Metodología | 47 tech

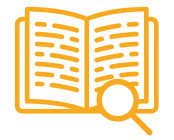

#### **Case studies**

Completarán una selección de los mejores casos de estudio elegidos expresamente para esta titulación. Casos presentados, analizados y tutorizados por los mejores especialistas del panorama internacional.

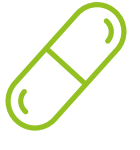

#### **Resúmenes interactivos**

El equipo de TECH presenta los contenidos de manera atractiva y dinámica en píldoras multimedia que incluyen audios, vídeos, imágenes, esquemas y mapas conceptuales con el fin de afianzar el conocimiento.

Este exclusivo sistema educativo para la presentación de contenidos multimedia fue premiado por Microsoft como "Caso de éxito en Europa".

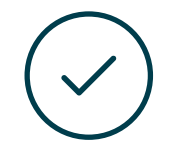

#### **Testing & Retesting**

Se evalúan y reevalúan periódicamente los conocimientos del alumno a lo largo del programa, mediante actividades y ejercicios evaluativos y autoevaluativos para que, de esta manera, el estudiante compruebe cómo va consiguiendo sus metas.

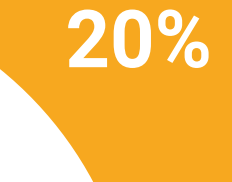

**25%**

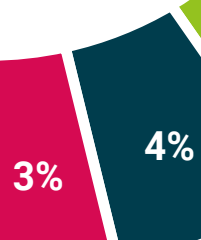

## <span id="page-47-0"></span>Titulación 06

El Grand Master en Ilustración y Diseño Multimedia garantiza, además de la capacitación más rigurosa y actualizada, el acceso a un título de Grand Master expedido por TECH Universidad Tecnológica.

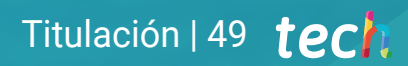

*Supera con éxito este programa y recibe tu titulación universitaria sin desplazamientos ni farragosos trámites"* 

## tech 50 | Titulación

Este Grand Master en Ilustración y Diseño Multimedia contiene el programa más completo y actualizado del mercado.

Tras la superación de la evaluación, el alumno recibirá por correo postal\* con acuse de recibo su correspondiente título de Grand Master emitido por TECH Universidad Tecnológica.

El título expedido por TECH Universidad Tecnológica expresará la calificación que haya obtenido en el Grand Master, y reunirá los requisitos comúnmente exigidos por las bolsas de trabajo, oposiciones y comités evaluadores de carreras profesionales.

Título: Grand Master en Ilustración y Diseño Multimedia N.º Horas Oficiales: 3.000 h.

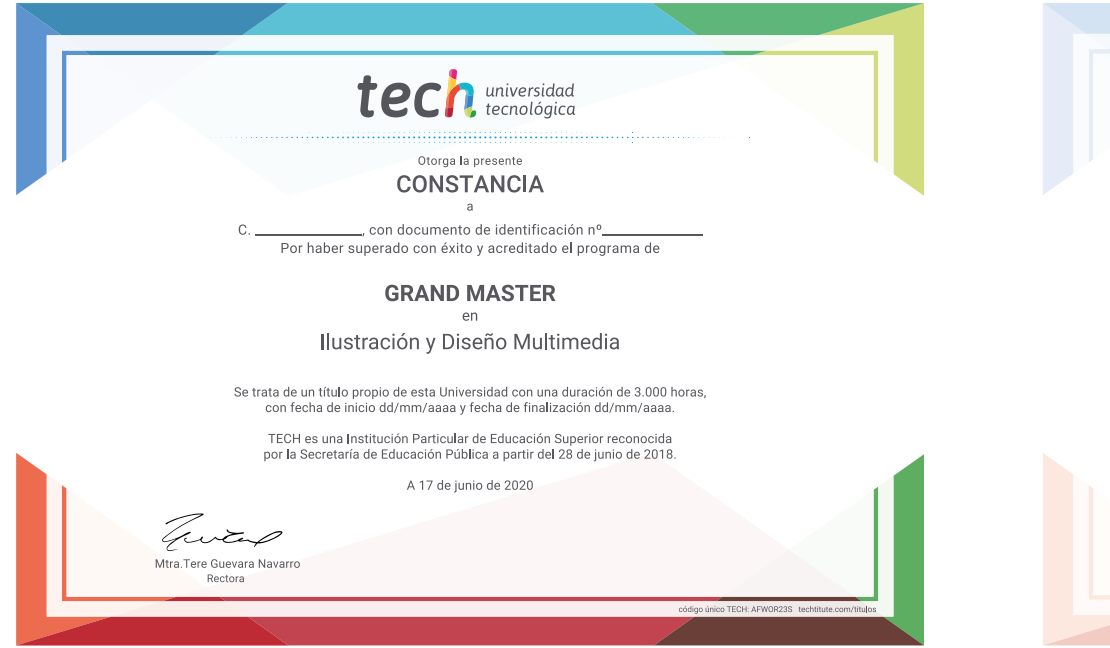

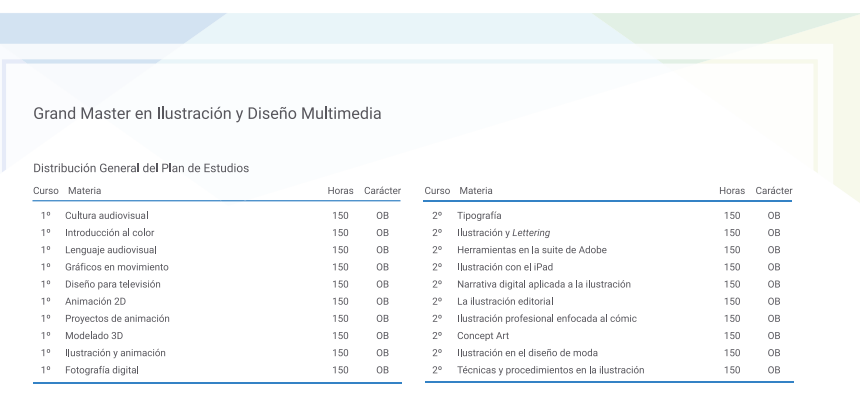

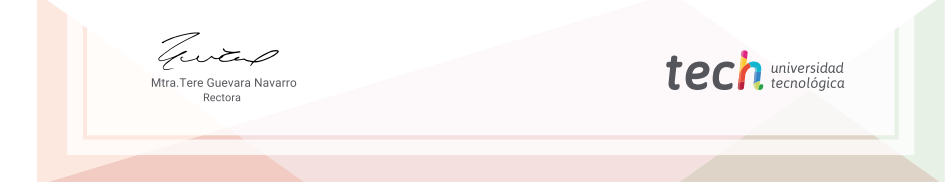

\*Apostilla de La Haya. En caso de que el alumno solicite que su título en papel recabe la Apostilla de La Haya, TECH EDUCATION realizará las gestiones oportunas para su obtención, con un coste adicional

# tech universidad Grand Master Ilustración y Diseño Multimedia » Modalidad: online » Duración: 2 años

- » Titulación: TECH Universidad Tecnológica
- » Horario: a tu ritmo
- » Exámenes: online

## Grand Master Ilustración y Diseño Multimedia

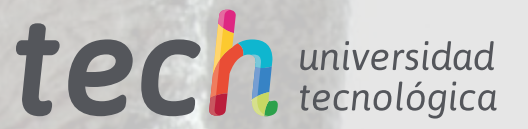